# Package 'drord'

May 21, 2021

Title Doubly-Robust Estimators for Ordinal Outcomes Version 1.0.1 Description Efficient covariate-adjusted estimators of quantities that are useful for establishing the effects of treatments on ordinal outcomes. **Depends** R  $(>= 3.5.0)$ Imports MASS, VGAM, ordinal, ggplot2 Suggests testthat, knitr, rmarkdown, ggsci License MIT + file LICENSE URL <https://github.com/benkeser/drord> BugReports <https://github.com/benkeser/drord/issues> Encoding UTF-8 LazyData true VignetteBuilder knitr RoxygenNote 7.1.1 NeedsCompilation no Author David Benkeser [aut, cre, cph]

(<https://orcid.org/0000-0002-1019-8343>)

Maintainer David Benkeser <benkeser@emory.edu>

Repository CRAN

Date/Publication 2021-05-20 22:30:03 UTC

# R topics documented:

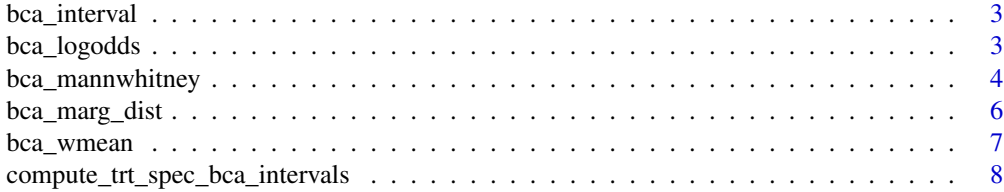

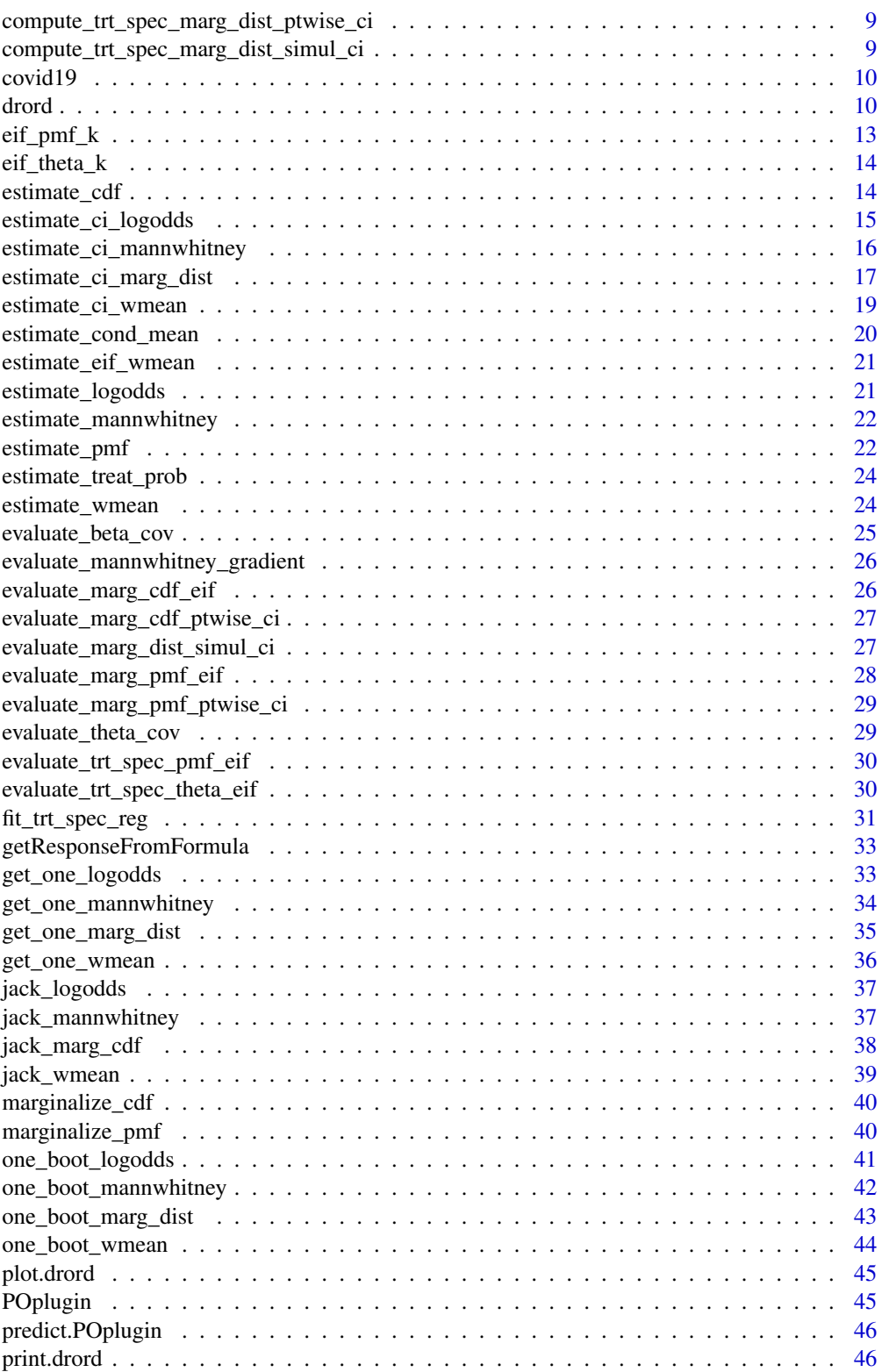

#### <span id="page-2-0"></span>bca\_interval 3

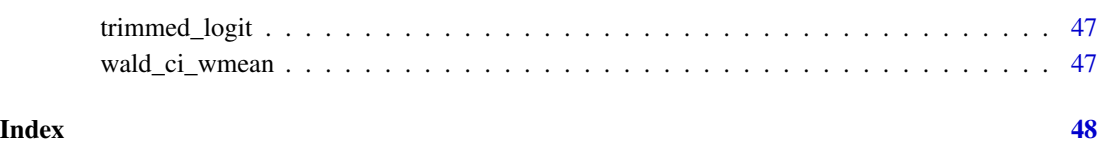

bca\_interval *Compute a BCa confidence interval*

#### Description

Compute a BCa confidence interval

#### Usage

```
bca_interval(pt_est, boot_samples, jack_samples, alpha = 0.05)
```
# Arguments

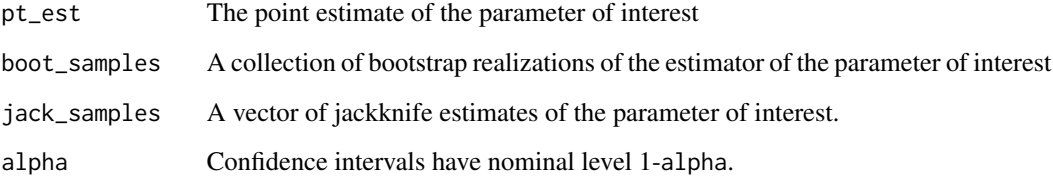

#### Value

2-length vector containing BCa confidence interval limits.

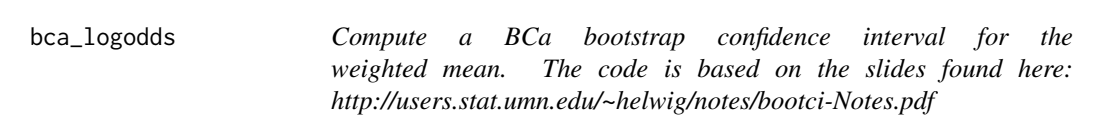

# Description

Compute a BCa bootstrap confidence interval for the weighted mean. The code is based on the slides found here: http://users.stat.umn.edu/~helwig/notes/bootci-Notes.pdf

# Usage

```
bca_logodds(
  treat,
  covar,
  out,
  nboot,
  treat_form,
  out_levels,
  out_form,
  out_model,
  logodds_est,
  alpha = 0.05)
```
# Arguments

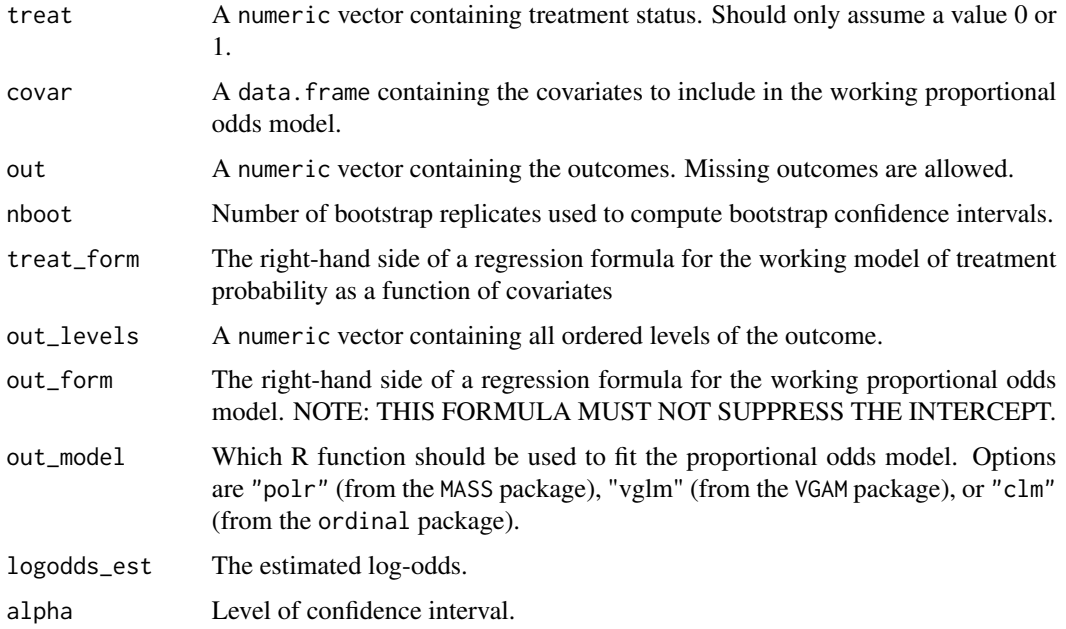

# Value

matrix with treatment-specific log-odds CIs and CI for difference.

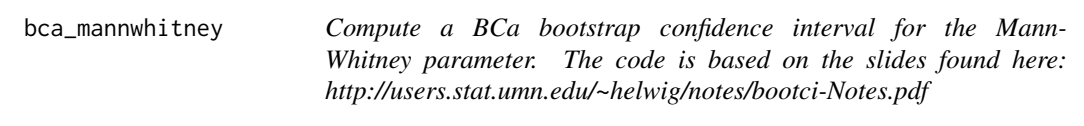

<span id="page-3-0"></span>

# bca\_mannwhitney 5

# Description

Compute a BCa bootstrap confidence interval for the Mann-Whitney parameter. The code is based on the slides found here: http://users.stat.umn.edu/~helwig/notes/bootci-Notes.pdf

#### Usage

```
bca_mannwhitney(
  treat,
  covar,
 out,
 nboot,
  treat_form,
  out_levels,
 out_form,
 mannwhitney_est,
 out_model,
  alpha = 0.05)
```
#### Arguments

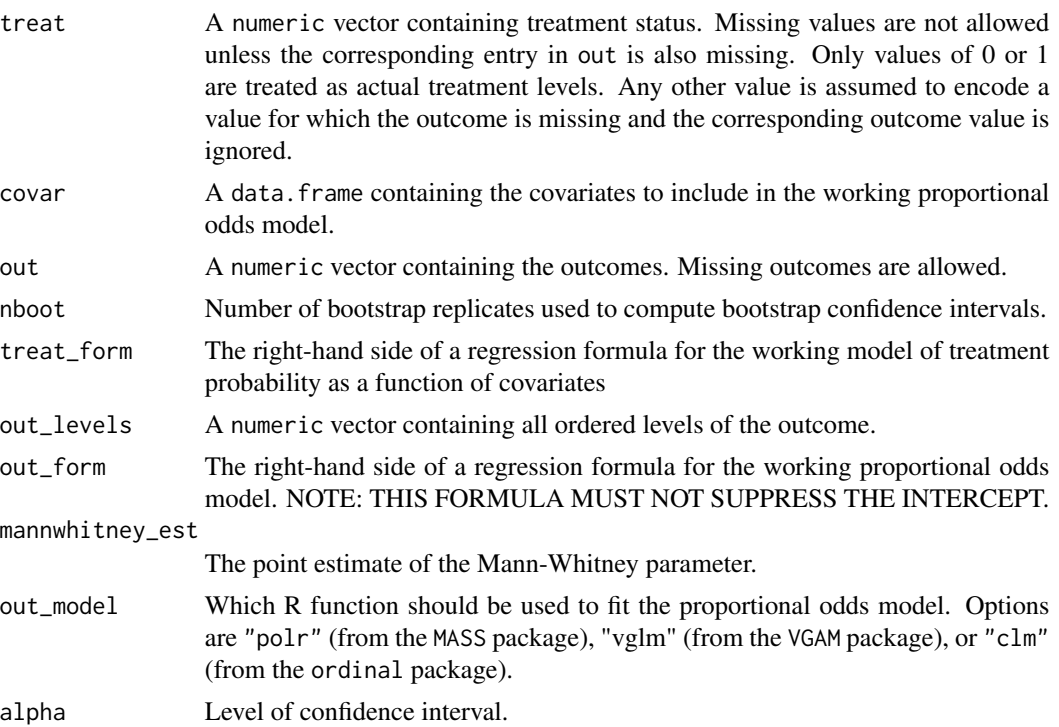

#### Value

Confidence interval for the Mann-Whitney parameter

<span id="page-5-0"></span>bca\_marg\_dist *Compute a BCa bootstrap confidence interval for the weighted mean. The code is based on the slides found here: http://users.stat.umn.edu/~helwig/notes/bootci-Notes.pdf*

#### Description

Compute a BCa bootstrap confidence interval for the weighted mean. The code is based on the slides found here: http://users.stat.umn.edu/~helwig/notes/bootci-Notes.pdf

#### Usage

```
bca_marg_dist(
  treat,
  covar,
  out,
  nboot,
  treat_form,
  out_levels,
  out_form,
  out_model,
  marg_cdf_est,
 marg_pmf_est,
  alpha = 0.05)
```
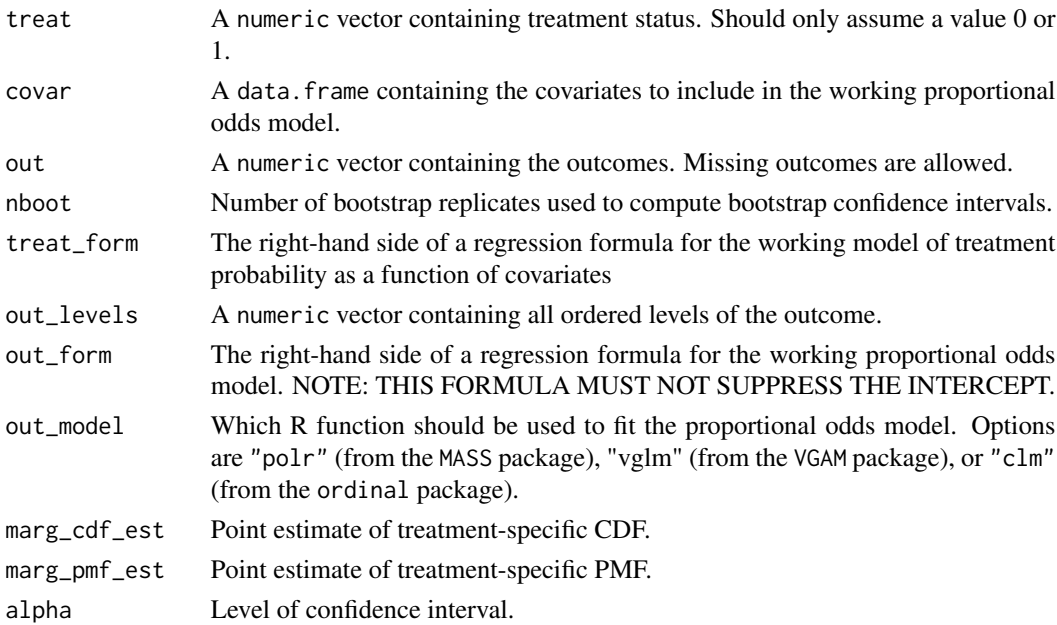

# <span id="page-6-0"></span>bca\_wmean 7

#### Value

List (cdf, pmf) of lists (treat=1, treat=0) of confidence intervals for distributions.

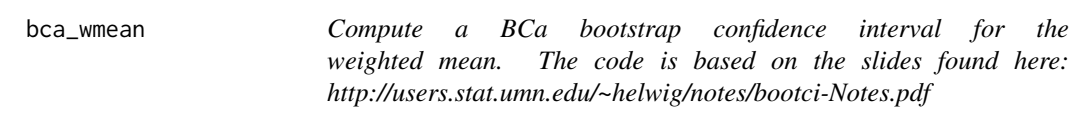

#### Description

Compute a BCa bootstrap confidence interval for the weighted mean. The code is based on the slides found here: http://users.stat.umn.edu/~helwig/notes/bootci-Notes.pdf

#### Usage

```
bca_wmean(
  treat,
  covar,
  out,
  nboot,
  treat_form,
  out_levels,
  out_form,
  out_weights,
  out_model,
 wmean_est,
  alpha = 0.05)
```
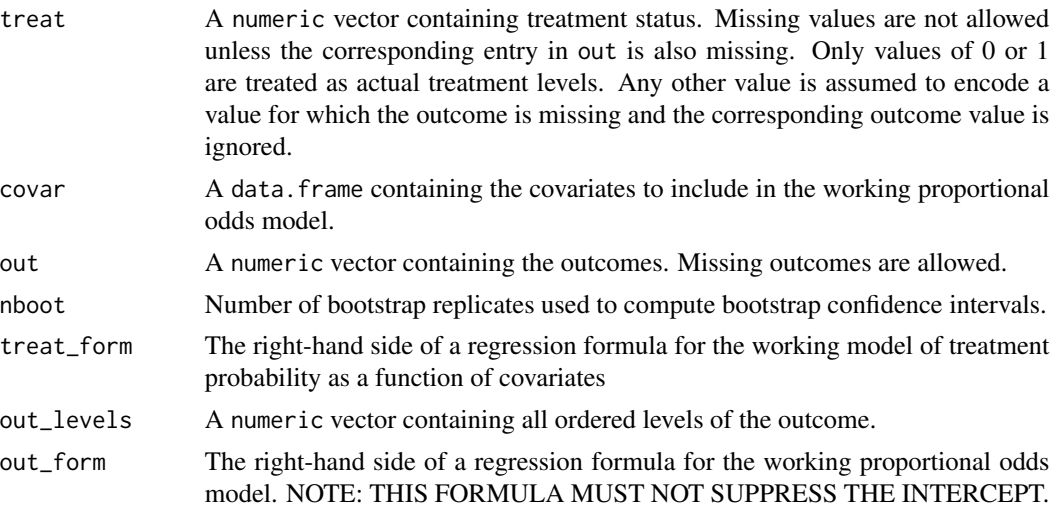

<span id="page-7-0"></span>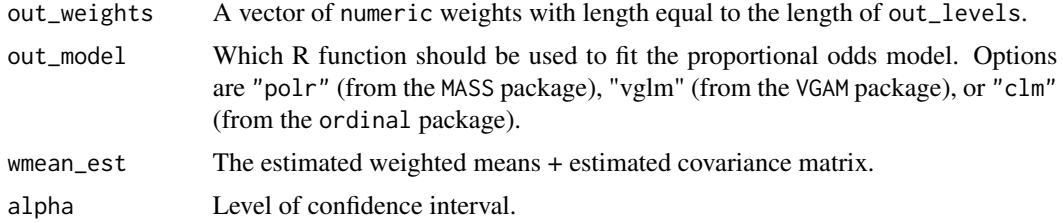

#### Value

matrix with treatment-specific weighted mean CIs and CI for difference.

```
compute_trt_spec_bca_intervals
```
*Used to compute treatment-specific BCa intervals for the CDF and PMF*

#### Description

Used to compute treatment-specific BCa intervals for the CDF and PMF

#### Usage

```
compute_trt_spec_bca_intervals(
 dist = c("cdf", "pmf"),trt = c(1, 0),marg_est,
 boot_samples,
  jack_samples,
 alpha
)
```
#### Arguments

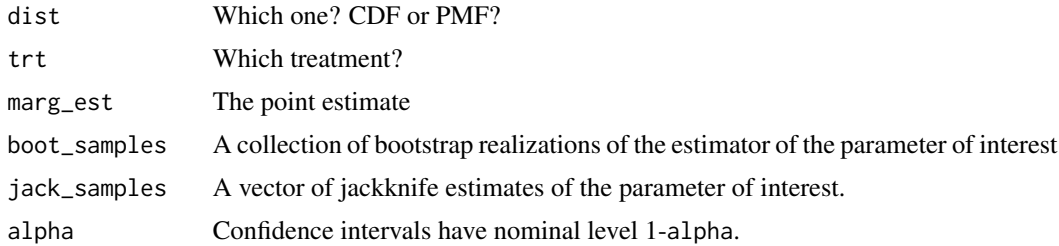

# Value

List of pointwise and simultaneous confidence intervals for dist.

<span id="page-8-0"></span>compute\_trt\_spec\_marg\_dist\_ptwise\_ci

*Compute simultaneous confidence interval for treatment-specific marginal distribution*

#### Description

Compute simultaneous confidence interval for treatment-specific marginal distribution

#### Usage

```
compute_trt_spec_marg_dist_ptwise_ci(pt_est, cov_est, alpha, cdf = TRUE)
```
#### Arguments

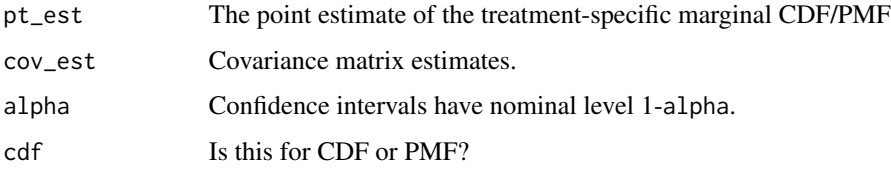

#### Value

Confidence interval

compute\_trt\_spec\_marg\_dist\_simul\_ci *Compute simultaneous confidence interval for treatment-specific marginal distribution*

#### Description

Compute simultaneous confidence interval for treatment-specific marginal distribution

#### Usage

```
compute_trt_spec_marg_dist_simul_ci(
  pt_est,
  trt_spec_marg_dist_eif,
  remove_last = TRUE,
  alpha
\mathcal{E}
```
<span id="page-9-0"></span>10 drord

#### Arguments

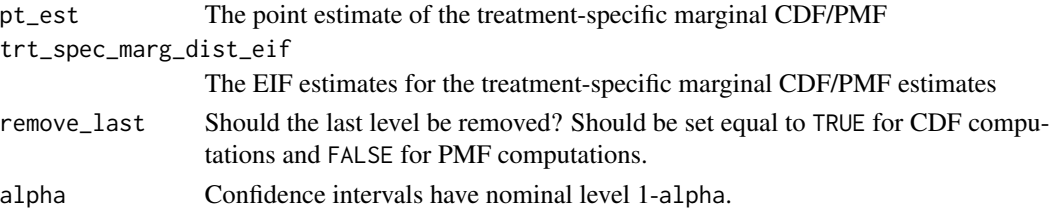

#### Value

Confidence interval

covid19 *Simulated COVID-19 outcomes for hospitalized patients.*

#### Description

A simulated dataset containing outcomes, (hypothetical) treatment, and age group

#### Usage

covid19

#### Format

A data frame with 500 rows and 3 variables:

out study outcome, here 1 represents death, 2 intubation, 3 no adverse outcome

age\_grp age category with 1 the youngest and 7 the oldest

treat hypothetical treatment, here 1 represents an (effective) active treatment and 0 a control

drord *Doubly robust estimates of for evaluating effects of treatments on ordinal outcomes.*

#### Description

The available parameters for evaluating treatment efficacy are:

- Difference in (weighted) means: The outcome levels are treated numerically, with each level possibly assigned a weight. The difference in average outcomes is computed.
- Log odds ratio: The comparison describes the average log-odds (treatment level 1 versus 0) of the cumulative probability for each level of the outcome.
- Mann-Whitney: The probability that a randomly-selected individual receiving treatment 1 will have a larger outcome value than a randomly selected individual receiving treatment 0 (with ties assigned weight 1/2).

#### drord and the contract of the contract of the contract of the contract of the contract of the contract of the contract of the contract of the contract of the contract of the contract of the contract of the contract of the

# Usage

```
drord(
 out,
  treat,
 covar,
 out_levels = sort(unique(out)),
 out_form = paste0(colnames(covar), collapse = "+"),
 out_weights = rep(1, length(out_levels)),
 out_model = "pooled-logistic",
  treat_form = "1",param = c("weighted_mean", "log_odds", "mann_whitney"),
 ci = "wald",alpha = 0.05,
 nboot = 1000,return_models = TRUE,
 est\_dist = TRUE,stratify = FALSE,
  ...
```
#### Arguments

 $\mathcal{L}$ 

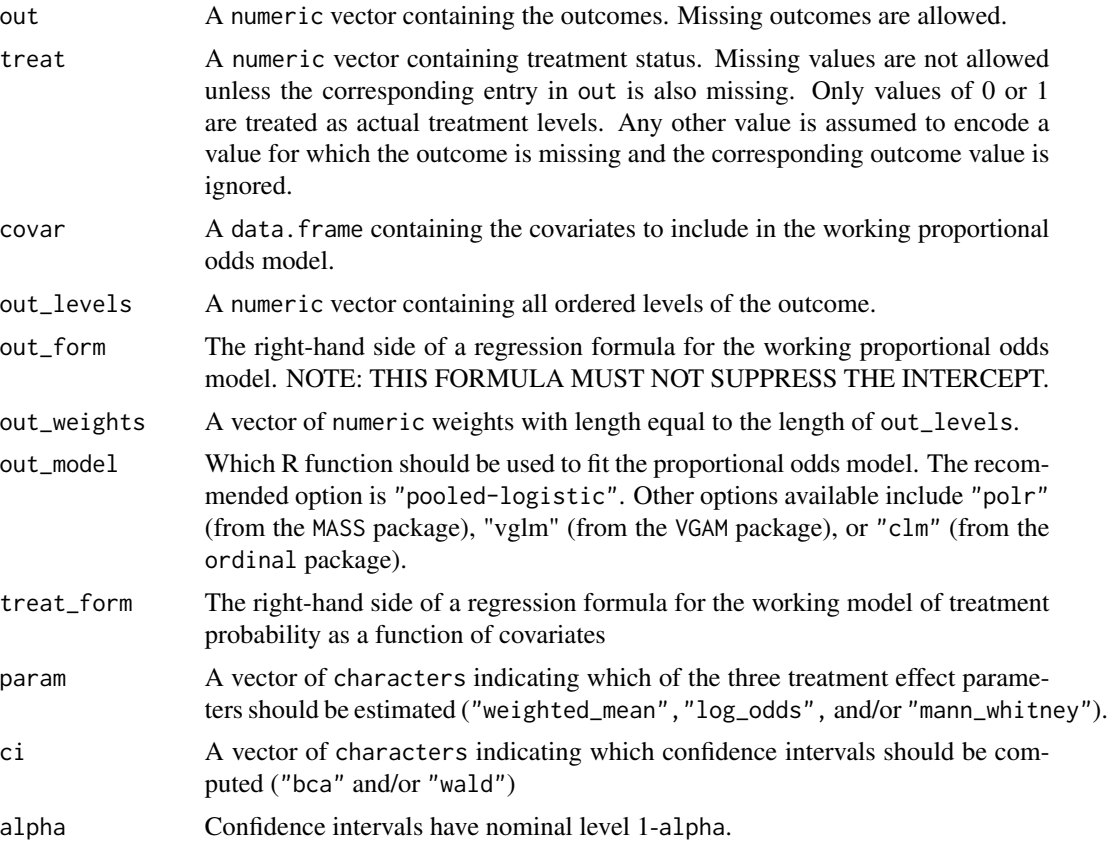

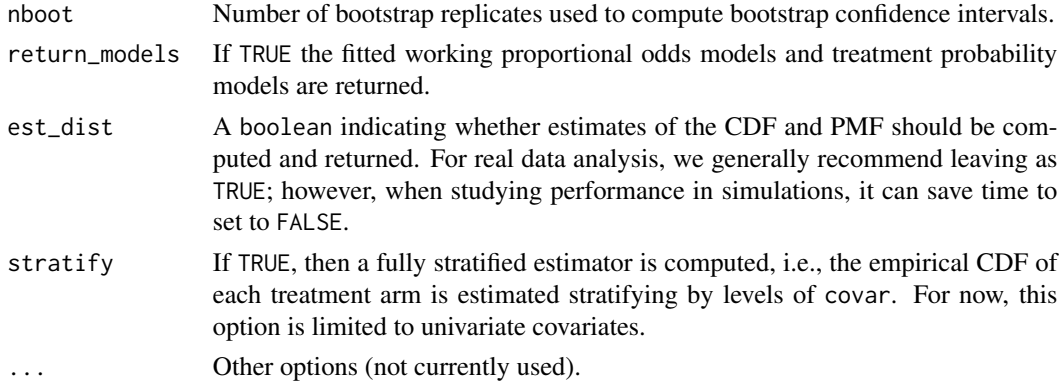

#### Details

In each case, estimates are constructed by obtaining a doubly robust estimate of the cumulative distribution function (CDF) for each treatment group. This is achieved by fitting a (working) proportional odds model that includes inverse probability of treatment weights. The inclusion of these weights ensures that, so long as the working model includes intercept terms, the resultant estimate of the CDF is an augmented inverse probability of treatment weighted estimate. This implies that the estimate is nonparametric efficient if the working model contains the truth; however, even if the working model does not contain the truth, the CDF estimates are consistent and asymptotically normal with variance expected to dominate that of an unadjusted estimate of the same treatment effect.

The CDF estimates are subsequently mapped into estimates of each requested parameter for evaluating treatment effects. The double robustness and efficiency properties of the CDF estimates extend to these quantities as well. Confidence intervals and hypothesis tests can be carried out in closed form using Wald-style intervals and tests or using a nonparametric corrected and accelerated bootstrap (BCa). Inference for the CDF and probability mass function is also returned and can be used for subsequent visualizations (see plot.drord).

#### Value

An object of class drord. In addition to information related to how drord was called, the output contains the following:

- log odds inference pertaining to the log-odds parameter. NULL if this parameter not requested in call to drord.
- mann\_whitney inference pertaining to the Mann-Whitney parameter. NULL if this parameter not requested in call to drord.
- weighted\_mean inference pertaining to weighted mean parameter. NULL if this parameter not requested in call to drord.
- cdf inference pertaining to the treatment-specific CDFs. See the plot method for a convenient way of visualizing this information. NULL if est\_dist = FALSE in call to drord.
- pmf inference pertaining to the treatment-specific PMFs. See the plot method for a convenient way of visualizing this information. NULL if est\_dist = FALSE in call to drord.
- treat mod the fitted model for the probability of treatment as a function of covariates. NULL if return\_models = FALSE

#### <span id="page-12-0"></span> $\text{erf\_pm\_k}$  13

out\_mod the proportional odds model fit in each treatment arm. named entries in list indicate the corresponding treatment arm. NULL if return\_models = FALSE or stratify = TRUE.

#### Examples

```
data(covid19)
# get estimates of all parameters based on main-effects
# proportional odds model and intercept-only propensity model
fit <- drord(out = covid19$out, treat = covid19$treat,
             covar = covid19[, "age_grp", drop = FALSE])
# get estimates of all parameters based on proportional odds and
# propensity model that treats age_grp as categorical
fit2 <- drord(out = covid19$out, treat = covid19$treat,
             covar = covid19[, "age_grp", drop = FALSE],
out_form = "factor(age_grp)",
treat_form = "factor(age_grp)")
# obtain estimator stratified by age group
fit3 <- drord(out = covid19$out, treat = covid19$treat,
              covar = covid19[, "age_grp", drop = FALSE],
stratify = TRUE)
# demonstration with missing outcome data
covid19$out[1:5] <- NA
# propensity model should now adjust for covariates to address
# the potential for informative missingness
fit4 <- drord(out = covid19$out, treat = covid19$treat,
             covar = covid19[, "age_grp", drop = FALSE],
 treat_form = "age_grp")
```

```
eif_pmf_k Get EIF estimates for treatment-specific PMF at a particular level of
                       the outcome
```
#### **Description**

Get EIF estimates for treatment-specific PMF at a particular level of the outcome

#### Usage

eif\_pmf\_k(k, out, treat, trt\_level, trt\_spec\_prob\_est, trt\_k\_spec\_pmf\_est)

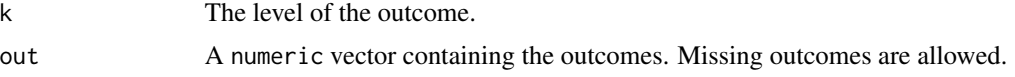

<span id="page-13-0"></span>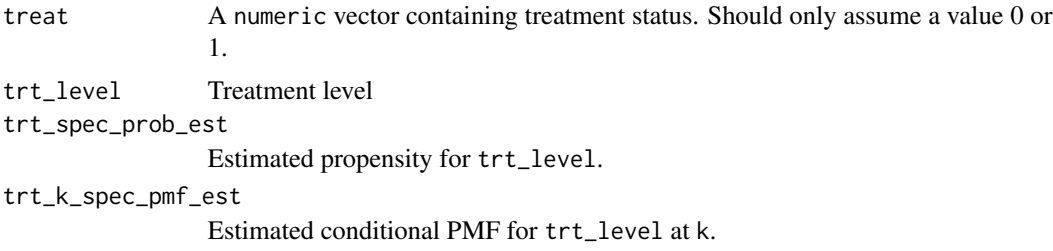

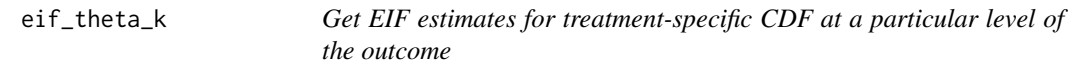

# Description

Get EIF estimates for treatment-specific CDF at a particular level of the outcome

#### Usage

eif\_theta\_k(k, out, treat, trt\_level, trt\_spec\_prob\_est, trt\_k\_spec\_cdf\_est)

# Arguments

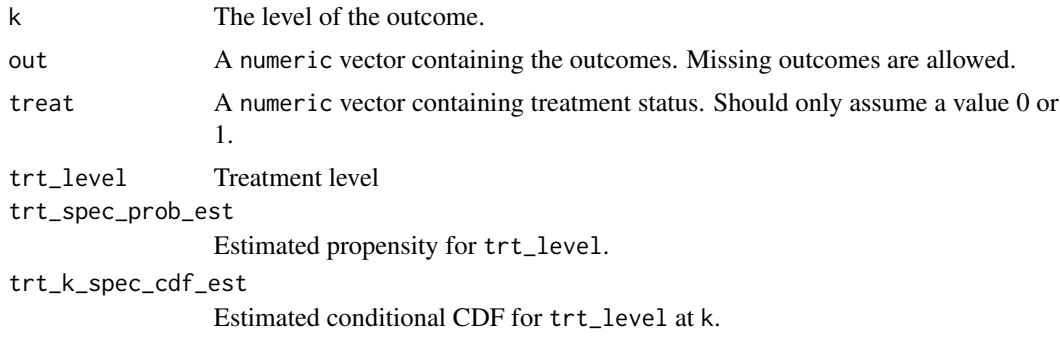

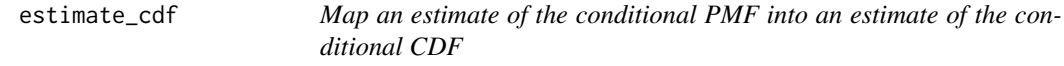

#### Description

Map an estimate of the conditional PMF into an estimate of the conditional CDF

#### Usage

estimate\_cdf(pmf\_est)

#### <span id="page-14-0"></span>Arguments

pmf\_est A list of the treatment-specific PMF estimates

#### Value

A list of treatment-specific CDF estimates

estimate\_ci\_logodds *Compute confidence interval/s for the log-odds parameters*

#### Description

Compute confidence interval/s for the log-odds parameters

#### Usage

```
estimate_ci_logodds(
  logodds_est,
  cdf_est,
  out_form,
  covar,
  treat_prob_est,
  treat,
  treat_form,
  out,
  ci,
  alpha = 0.05,
  nboot,
  out_levels,
  out_model,
  ...
\mathcal{L}
```
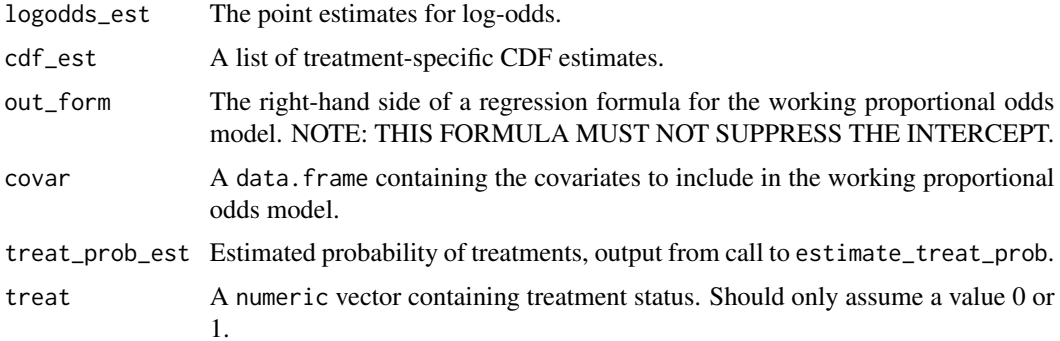

<span id="page-15-0"></span>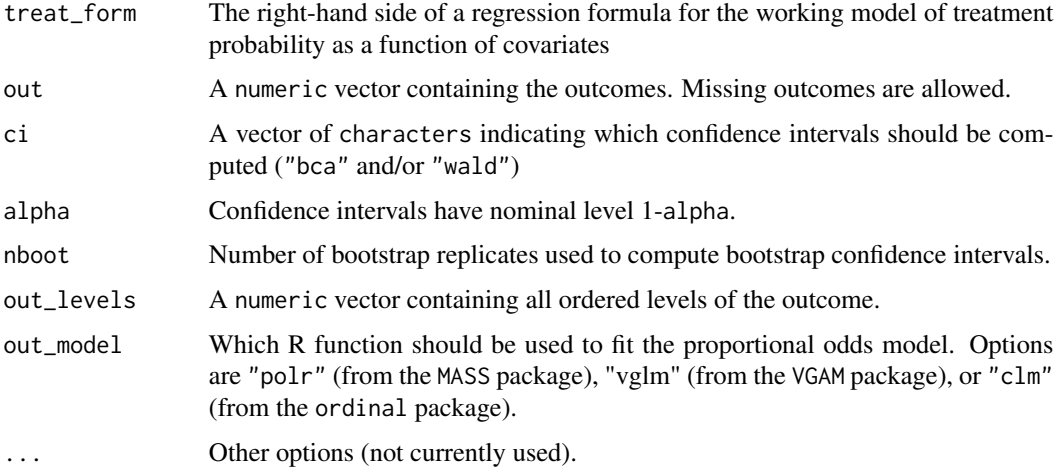

#### Value

List with wald and bca-estimated confidence intervals for the weighted mean parameters.

estimate\_ci\_mannwhitney

*Compute confidence interval/s for the Mann-Whitney parameter*

#### Description

Compute confidence interval/s for the Mann-Whitney parameter

#### Usage

```
estimate_ci_mannwhitney(
 mannwhitney_est,
 cdf_est,
 pmf_est,
  treat_prob_est,
  treat_form,
  out_form,
  treat,
  ci,
  out,
  alpha,
 nboot,
  out_levels,
  covar,
  out_model
)
```
# <span id="page-16-0"></span>Arguments

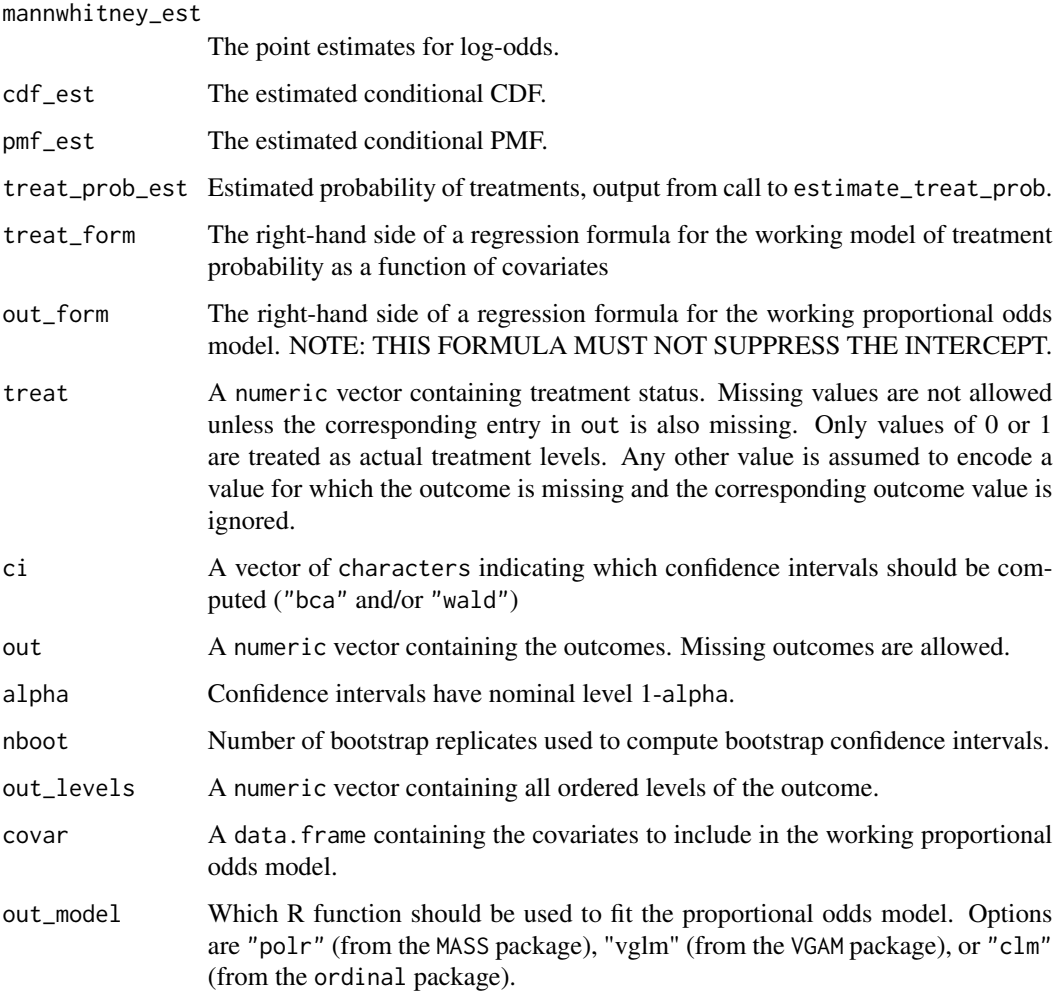

# Value

List with wald and bca-estimated confidence intervals for the Mann-Whitney parameter.

estimate\_ci\_marg\_dist *Compute confidence interval/s for the treatment specific PMF and CDF.*

# Description

Compute confidence interval/s for the treatment specific PMF and CDF.

# Usage

```
estimate_ci_marg_dist(
 marg_cdf_est,
 marg_pmf_est,
 cdf_est,
 pmf_est,
 covar,
  treat_prob_est,
  treat_form,
 out_form,
  treat,
 ci,
 out_levels,
 out_model,
 out,
 alpha,
 nboot
```

```
\mathcal{L}
```
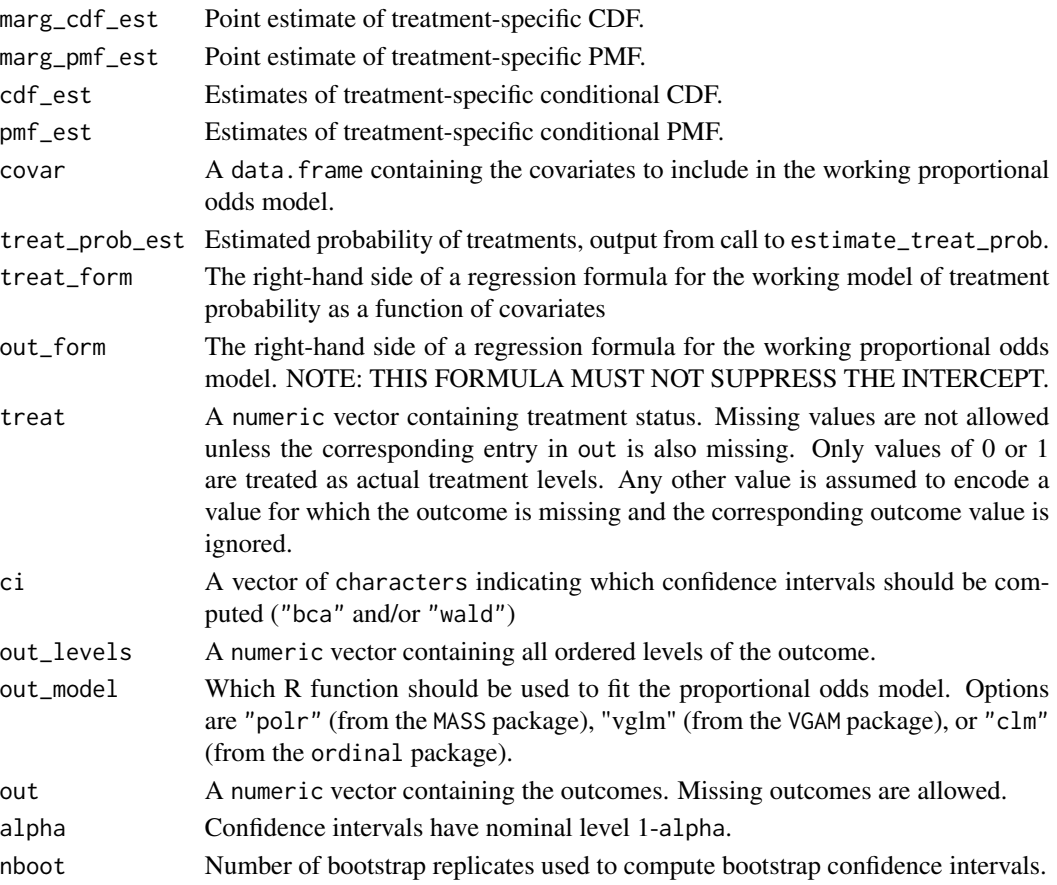

#### <span id="page-18-0"></span>Value

List of lists (cdf and pmf) with wald and bca-estimated confidence intervals for the marginal treatment-specific distribution functions.

estimate\_ci\_wmean *Compute confidence interval/s for the weight mean parameters*

#### Description

Compute confidence interval/s for the weight mean parameters

#### Usage

```
estimate_ci_wmean(
 out,
  treat,
  covar,
 wmean_est,
  alpha = 0.05,
 out_levels = order(unique(out)),
  out_form = NULL,
  out_weights = rep(1, length(out_levels)),
 out_model,
  treat_form = "1",ci = c("bca", "wald"),
 nboot = 10000
\mathcal{L}
```
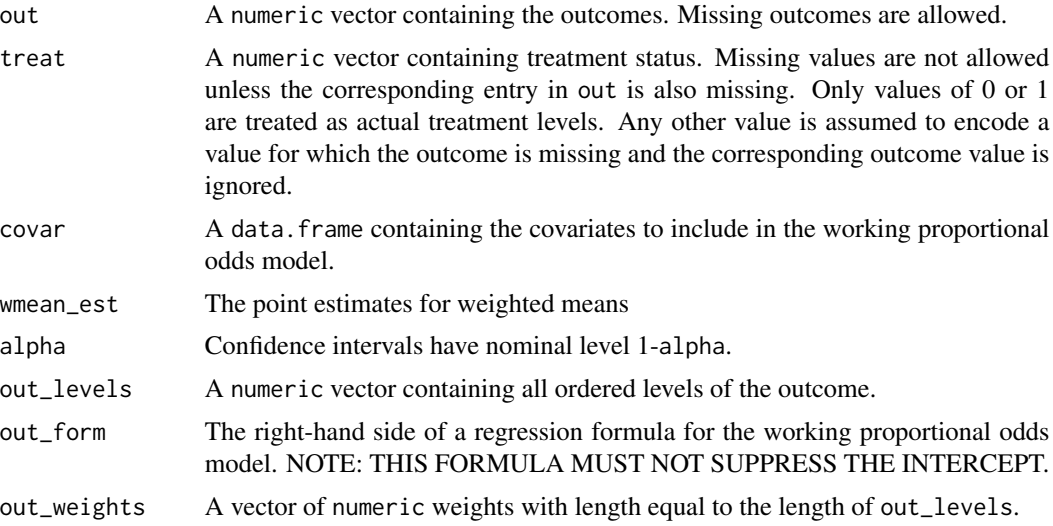

<span id="page-19-0"></span>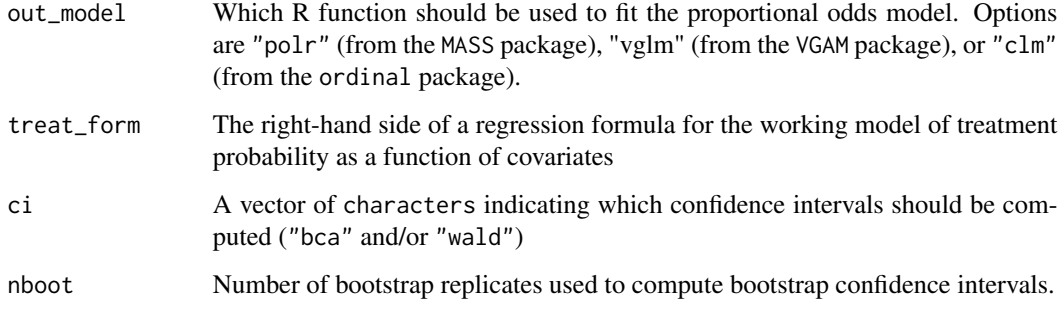

#### Value

List with wald and bca-estimated confidence intervals for the weighted mean parameters.

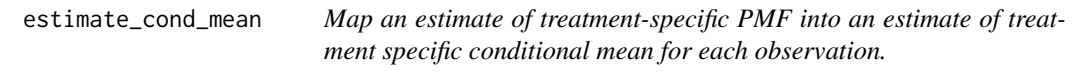

#### Description

Map an estimate of treatment-specific PMF into an estimate of treatment specific conditional mean for each observation.

#### Usage

```
estimate_cond_mean(trt_spec_pmf_est, ordered_out_levels, ordered_out_weights)
```
#### Arguments

trt\_spec\_pmf\_est

The treatment-specific PMF estimates

ordered\_out\_levels

Self explanatory

ordered\_out\_weights

Self explanatory

#### Value

Vector of estimated conditional means

<span id="page-20-0"></span>estimate\_eif\_wmean *Obtain an estimate of the efficient influence function for the treatmentspecific weighted mean parameter*

#### Description

Obtain an estimate of the efficient influence function for the treatment-specific weighted mean parameter

#### Usage

```
estimate_eif_wmean(
  trt_spec_cond_mean_est,
  trt_spec_prob_est,
  trt_level,
  out,
  treat
)
```
#### Arguments

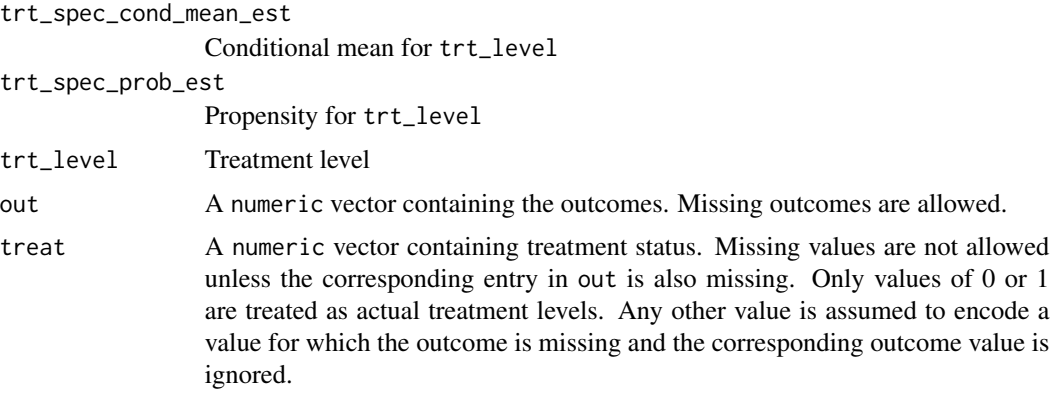

estimate\_logodds *implements a plug-in estimator of equation (2) in Diaz et al*

#### Description

implements a plug-in estimator of equation (2) in Diaz et al

#### Usage

estimate\_logodds(cdf\_est)

#### <span id="page-21-0"></span>Arguments

cdf\_est A list of treatment-specific CDF estimates

#### Value

Log odds of treatment  $= 1, = 0$ , and the difference.

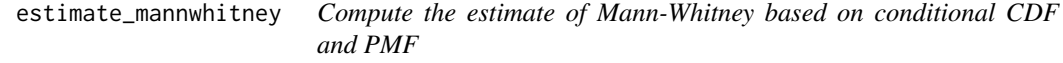

# Description

Compute the estimate of Mann-Whitney based on conditional CDF and PMF

#### Usage

estimate\_mannwhitney(cdf\_est, pmf\_est)

#### Arguments

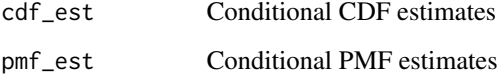

#### Value

Mann-Whitney point estimate

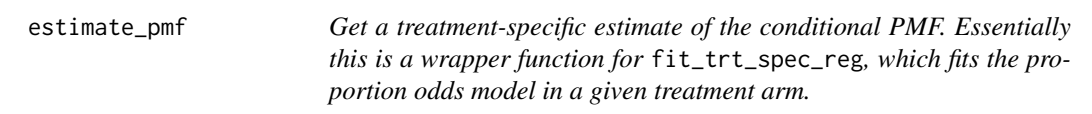

# Description

Get a treatment-specific estimate of the conditional PMF. Essentially this is a wrapper function for fit\_trt\_spec\_reg, which fits the proportion odds model in a given treatment arm.

# estimate\_pmf 23

# Usage

```
estimate_pmf(
  out,
  treat,
 covar,
 out_levels,
 out_form = NULL,
 out_model,
  treat_prob_est,
  stratify = FALSE,
 return_models = TRUE,
  ...
\mathcal{L}
```
#### Arguments

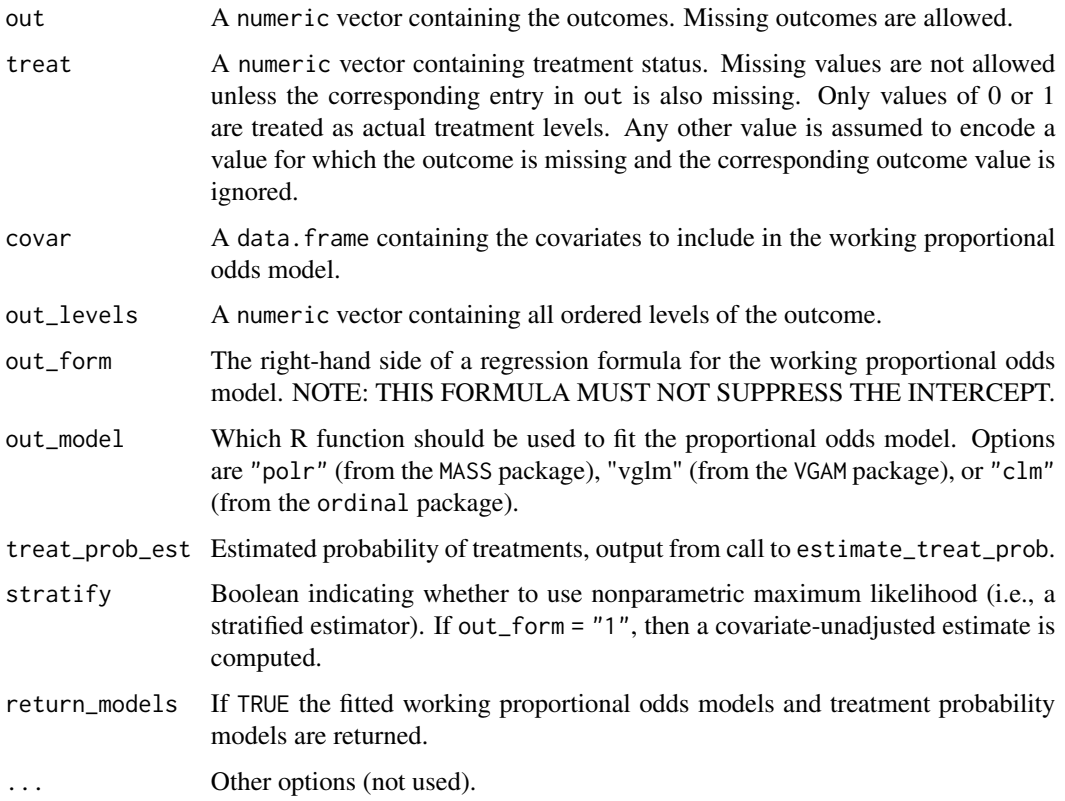

#### Value

A list with fm the fitted model for treatment 1 and 0 (or, if !return\_models then NULL) and pmf the estimated PMF under treatment 1 and 0 evaluated on each observation.

<span id="page-23-0"></span>estimate\_treat\_prob *Estimate probability of receiving each level of treatment*

#### Description

Estimate probability of receiving each level of treatment

# Usage

```
estimate_treat_prob(treat, covar, treat_form, return_models)
```
#### Arguments

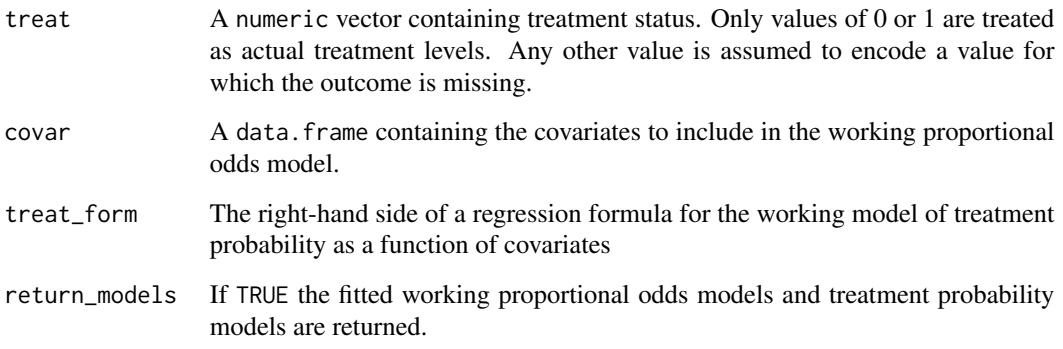

#### Value

A list where the first element is estimate of  $Pr(\text{treat} = 1 | \text{covar})$  for covar equal to inputted values of covar and second element is estimate of  $Pr(\text{treat} = 0 | \text{covar})$  for covar equal to inputted values of covar

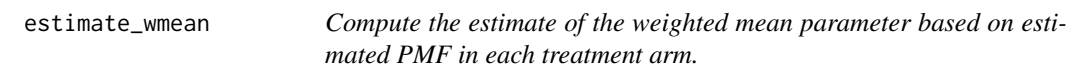

# Description

Compute the estimate of the weighted mean parameter based on estimated PMF in each treatment arm.

<span id="page-24-0"></span>evaluate\_beta\_cov 25

#### Usage

```
estimate_wmean(
 pmf_est,
  treat,
 out,
 out_levels,
 out_weights,
  treat_prob_est,
  return_cov = TRUE
```
 $\mathcal{L}$ 

# Arguments

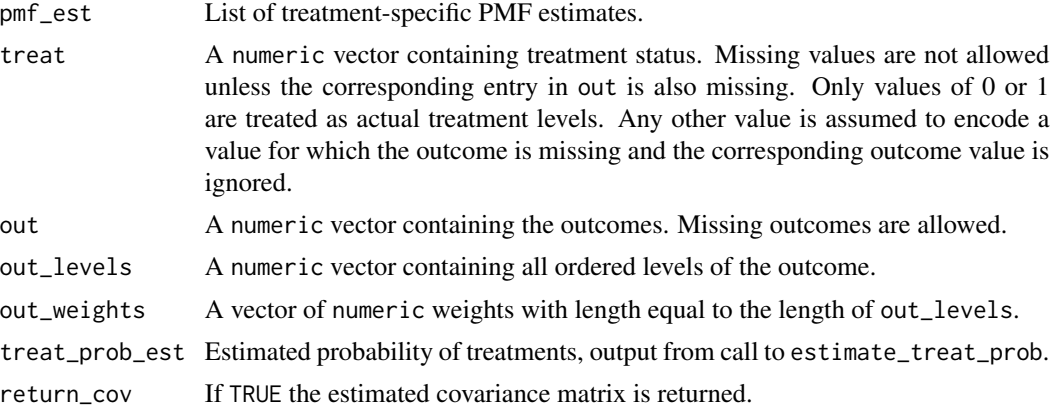

#### Value

List with estimates of treatment-specific means and difference in means. If return\_cov = TRUE, also includes covariance matrix estimates.

evaluate\_beta\_cov *Get the covariance matrix for beta*

# Description

Get the covariance matrix for beta

# Usage

evaluate\_beta\_cov(cdf\_est, theta\_cov)

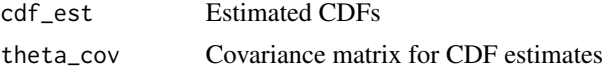

Estimated covariance matrix for log-odds ratio parameters

```
evaluate_mannwhitney_gradient
```
*Compute the estimated gradient of the Mann-Whitney parameter. Needed to derive standard error for Wald confidence intervals.*

#### Description

Compute the estimated gradient of the Mann-Whitney parameter. Needed to derive standard error for Wald confidence intervals.

#### Usage

```
evaluate_mannwhitney_gradient(cdf_est, pmf_est)
```
#### Arguments

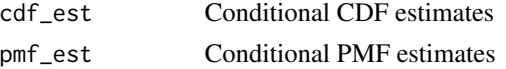

#### Value

3-length vector for delta method calculus

evaluate\_marg\_cdf\_eif *Get eif estimates for treatment-specific CDF*

#### Description

Get eif estimates for treatment-specific CDF

#### Usage

```
evaluate_marg_cdf_eif(cdf_est, treat_prob_est, treat, out, out_levels)
```
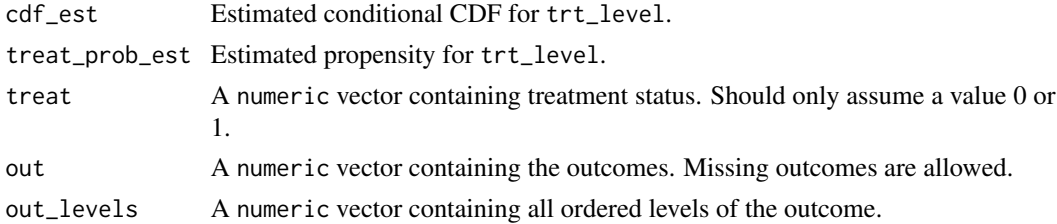

<span id="page-25-0"></span>

# <span id="page-26-0"></span>Value

a list of eif estimates

evaluate\_marg\_cdf\_ptwise\_ci

*Evaluate pointwise confidence interval for marginal CDF.*

#### Description

Evaluate pointwise confidence interval for marginal CDF.

# Usage

```
evaluate_marg_cdf_ptwise_ci(marg_cdf_est, marg_cdf_eif, alpha)
```
#### Arguments

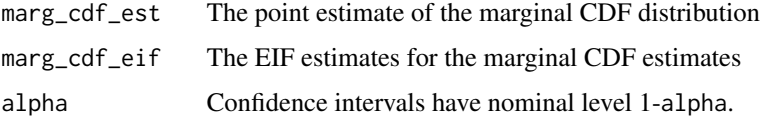

#### Value

List by treatment of simultaneous confidence intervals

evaluate\_marg\_dist\_simul\_ci

*Evaluate simultaneous confidence interval for marginal PMF or CDF.*

#### Description

Evaluate simultaneous confidence interval for marginal PMF or CDF.

#### Usage

```
evaluate_marg_dist_simul_ci(
  marg_dist_est,
  marg_dist_eif,
  alpha,
  remove_last = FALSE
\mathcal{E}
```
# <span id="page-27-0"></span>Arguments

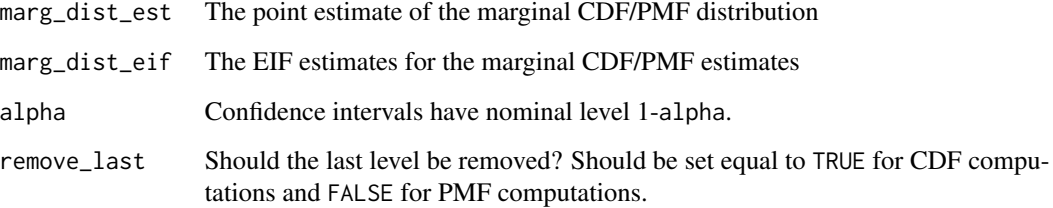

#### Value

List by treatment of simultaneous confidence intervals

evaluate\_marg\_pmf\_eif *Get eif estimates for treatment-specific PMF*

#### Description

Get eif estimates for treatment-specific PMF

#### Usage

```
evaluate_marg_pmf_eif(pmf_est, treat_prob_est, treat, out, out_levels)
```
#### Arguments

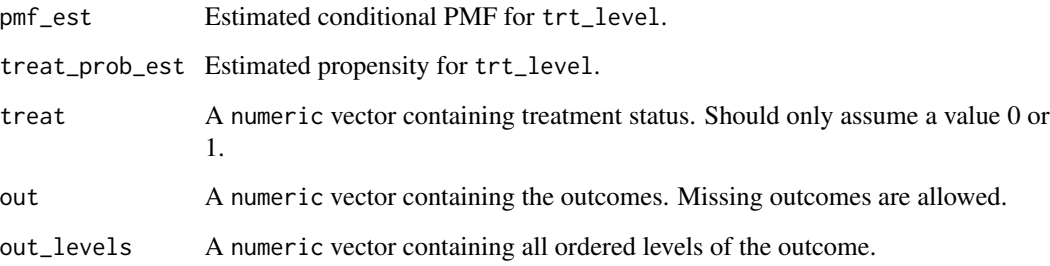

#### Value

a list of eif estimates

<span id="page-28-0"></span>evaluate\_marg\_pmf\_ptwise\_ci

*Evaluate pointwise confidence interval for marginal PMF.*

#### Description

Evaluate pointwise confidence interval for marginal PMF.

#### Usage

```
evaluate_marg_pmf_ptwise_ci(marg_pmf_est, marg_pmf_eif, alpha)
```
#### Arguments

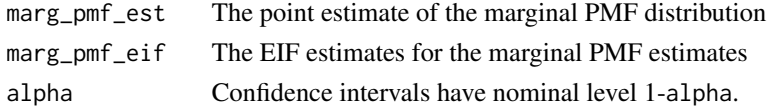

#### Value

List by treatment of simultaneous confidence intervals

evaluate\_theta\_cov *get a covariance matrix for the estimated CDF*

#### Description

get a covariance matrix for the estimated CDF

#### Usage

```
evaluate_theta_cov(cdf_est, treat_prob_est, treat, out, out_levels)
```
#### Arguments

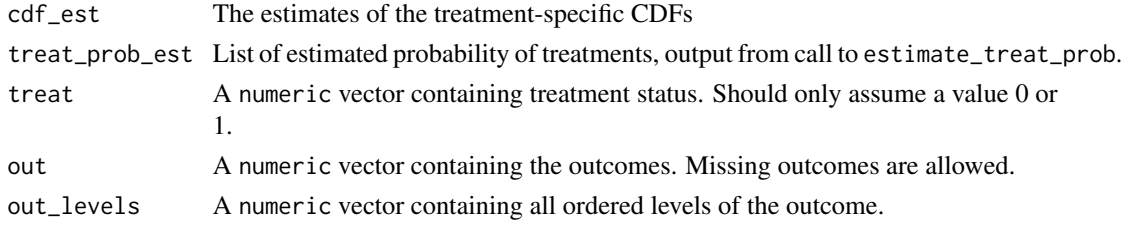

# Value

Estimated covariance matrix for CDF estimates

```
evaluate_trt_spec_pmf_eif
```
*Get a matrix of eif estimates for treatment-specific PMF*

#### Description

Get a matrix of eif estimates for treatment-specific PMF

#### Usage

```
evaluate_trt_spec_pmf_eif(
  trt_spec_pmf_est,
  trt_spec_prob_est,
  trt_level,
  treat,
 out,
  out_levels
)
```
#### Arguments

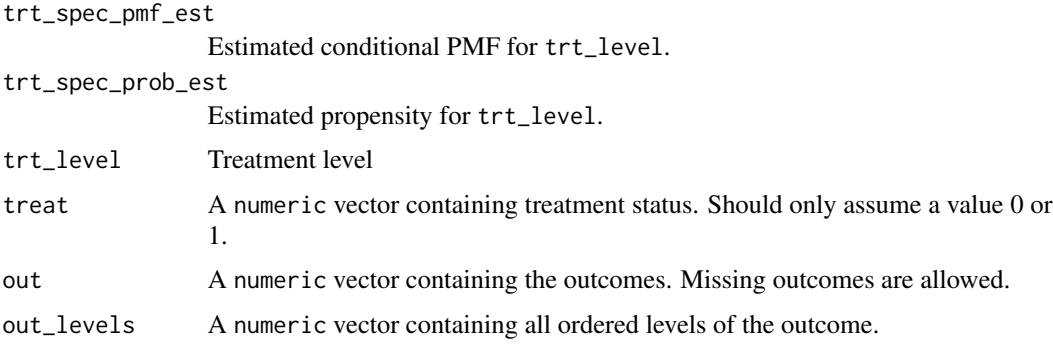

# Value

a matrix of EIF estimates

evaluate\_trt\_spec\_theta\_eif

*get a matrix of eif estimates for the treatment-specific CDF estimates*

#### Description

get a matrix of eif estimates for the treatment-specific CDF estimates

<span id="page-30-0"></span>fit\_trt\_spec\_reg 31

#### Usage

```
evaluate_trt_spec_theta_eif(
  trt_spec_cdf_est,
  trt_spec_prob_est,
  trt_level,
  treat,
 out,
  out_levels
)
```
# Arguments

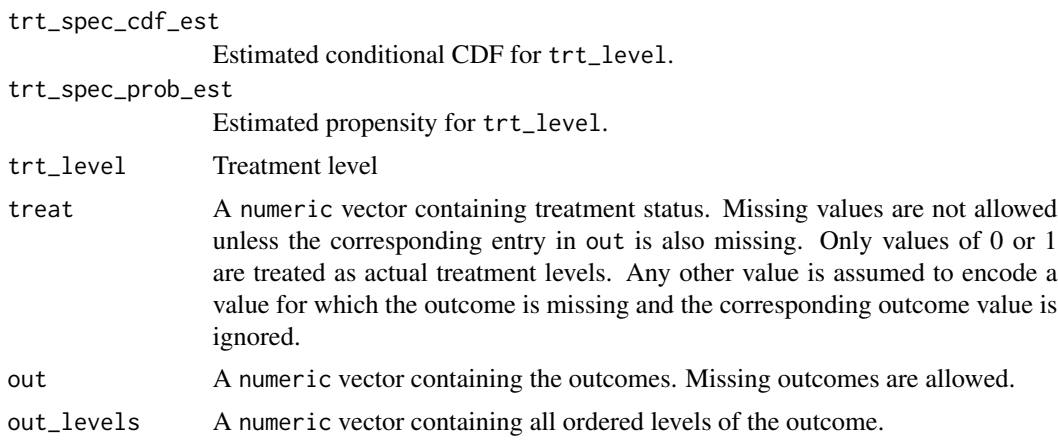

#### Value

matrix of EIF estimates for CDF.

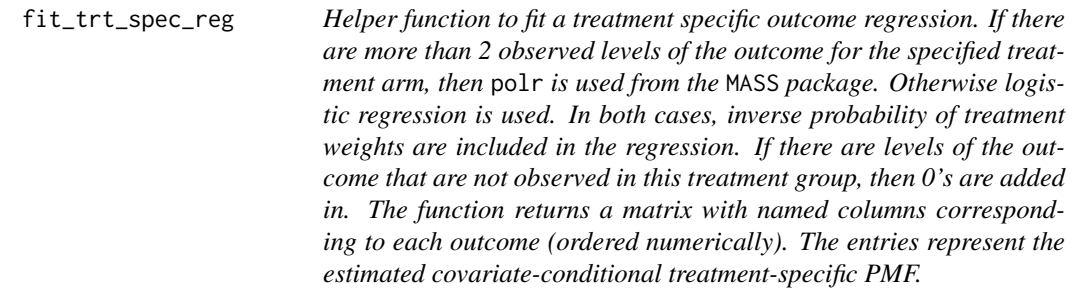

#### Description

Helper function to fit a treatment specific outcome regression. If there are more than 2 observed levels of the outcome for the specified treatment arm, then polr is used from the MASS package. Otherwise logistic regression is used. In both cases, inverse probability of treatment weights are

included in the regression. If there are levels of the outcome that are not observed in this treatment group, then 0's are added in. The function returns a matrix with named columns corresponding to each outcome (ordered numerically). The entries represent the estimated covariate-conditional treatment-specific PMF.

# Usage

```
fit_trt_spec_reg(
  trt_level,
  trt_spec_prob_est,
  out,
  treat,
  covar,
  out_levels,
  out_form = NULL,
  out_model,
  stratify,
  ...
\mathcal{L}
```
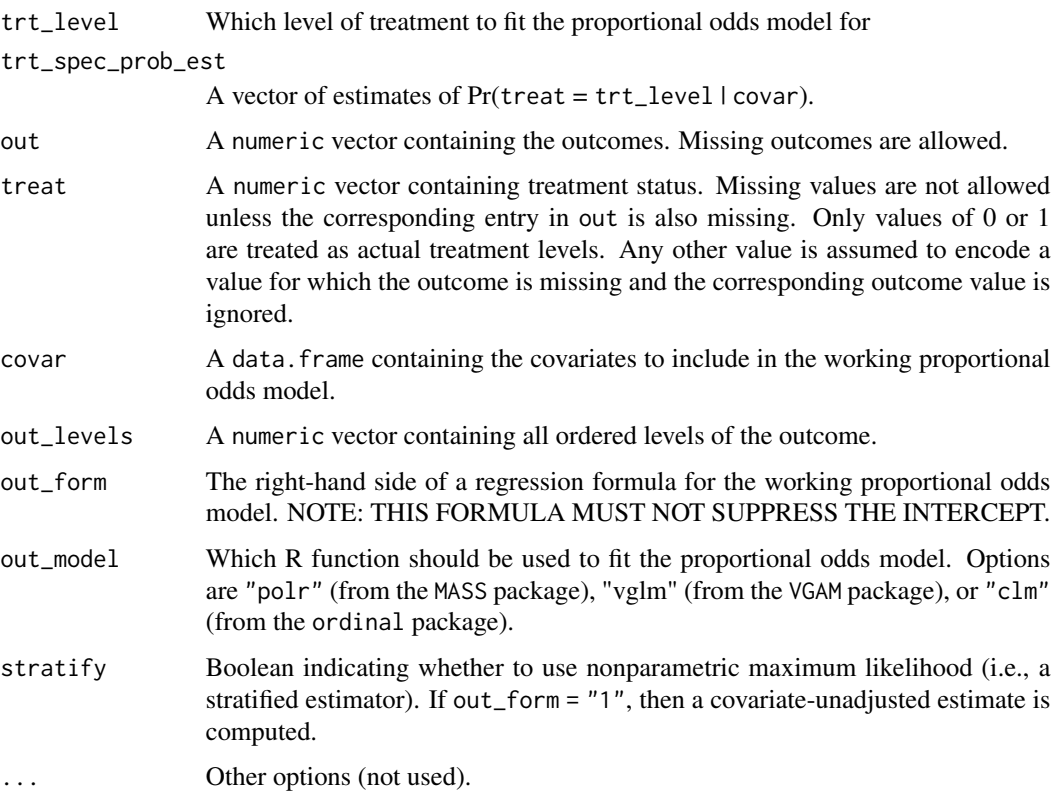

<span id="page-32-0"></span>getResponseFromFormula

*Get a response from model formula*

#### Description

Get a response from model formula

# Usage

getResponseFromFormula(formula, data)

#### Arguments

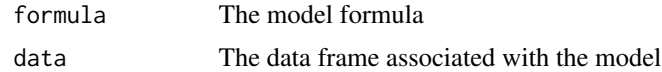

get\_one\_logodds *Compute one log odds based on a given data set.*

#### Description

Compute one log odds based on a given data set.

# Usage

```
get_one_logodds(treat, covar, treat_form, out_model, out, out_levels, out_form)
```
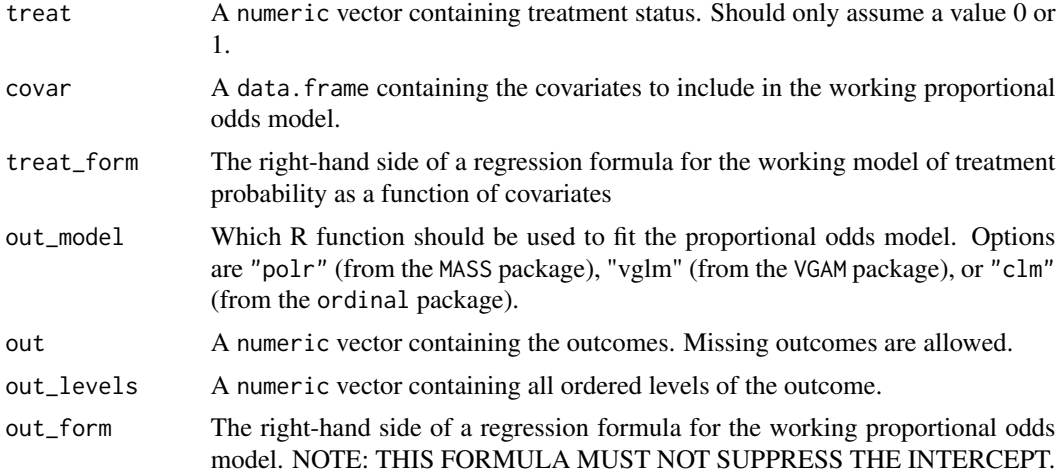

# <span id="page-33-0"></span>Value

Estimated log odds for these input data.

get\_one\_mannwhitney *Compute one estimate of Mann-Whitney parameter based on a given data set.*

#### Description

Compute one estimate of Mann-Whitney parameter based on a given data set.

#### Usage

```
get_one_mannwhitney(
  treat,
  covar,
  treat_form,
  out,
  out_levels,
  out_form,
 out_model
)
```
## Arguments

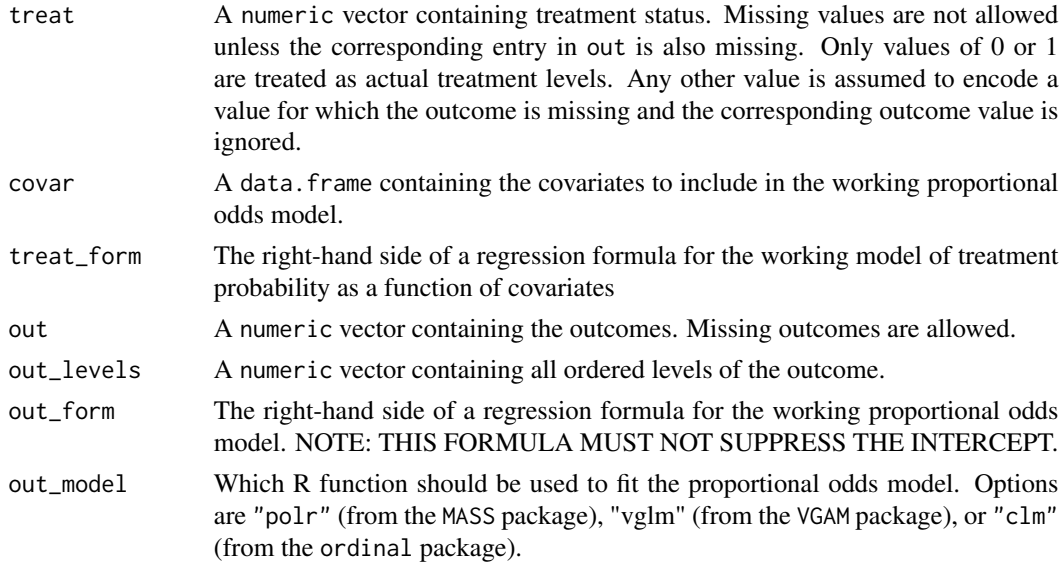

#### Value

Estimate of Mann-Whitney parameter for these input data.

<span id="page-34-0"></span>get\_one\_marg\_dist *Compute one estimate of the marginal CDF/PMF on a given data set.*

#### Description

Compute one estimate of the marginal CDF/PMF on a given data set.

#### Usage

```
get_one_marg_dist(
  treat,
 covar,
  treat_form,
 out_model,
 out,
 out_levels,
 out_form
)
```
#### Arguments

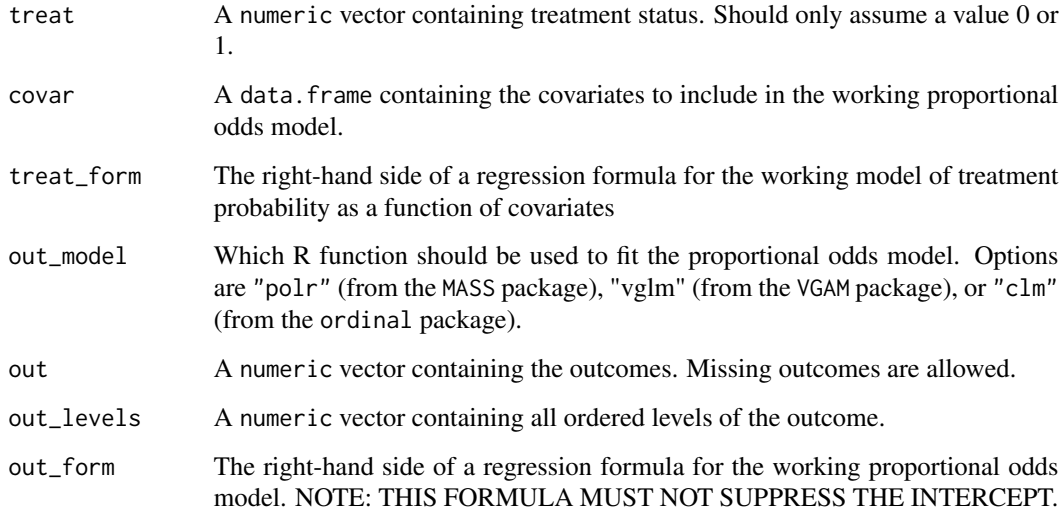

#### Value

List of estimated cdf/pmf for these input data.

<span id="page-35-0"></span>

# Description

Compute one weighted mean based on a given data set.

# Usage

```
get_one_wmean(
 treat,
 covar,
 treat_form,
 out,
 out_levels,
 out_form,
 out_model,
 out_weights
)
```
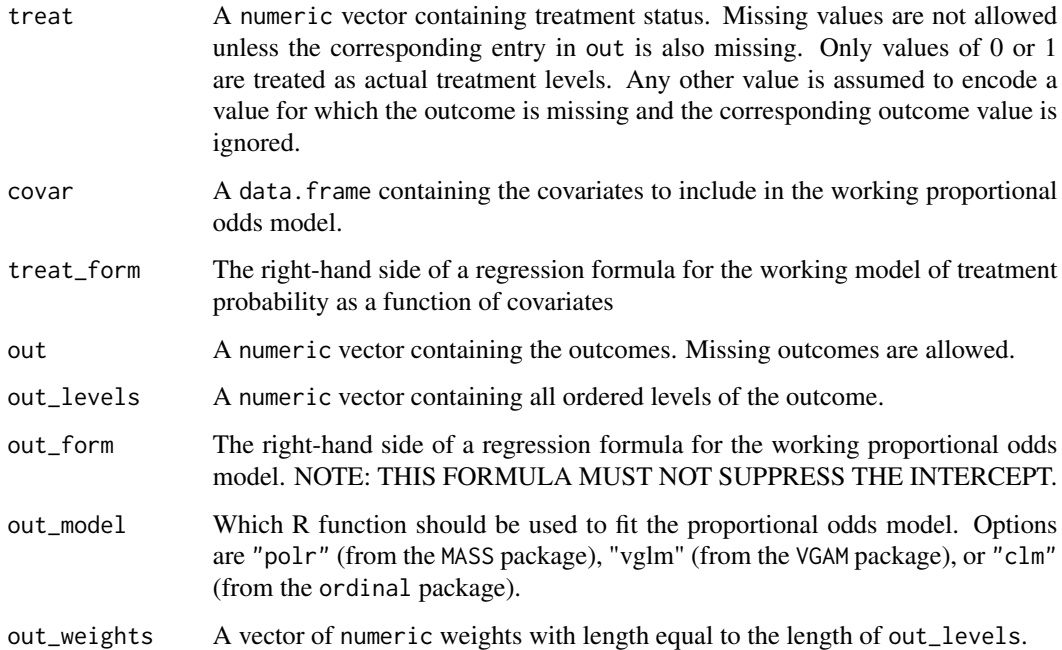

<span id="page-36-0"></span>

# Description

Compute jackknife log-odds estimates.

# Usage

jack\_logodds(treat, covar, out, treat\_form, out\_model, out\_levels, out\_form)

#### Arguments

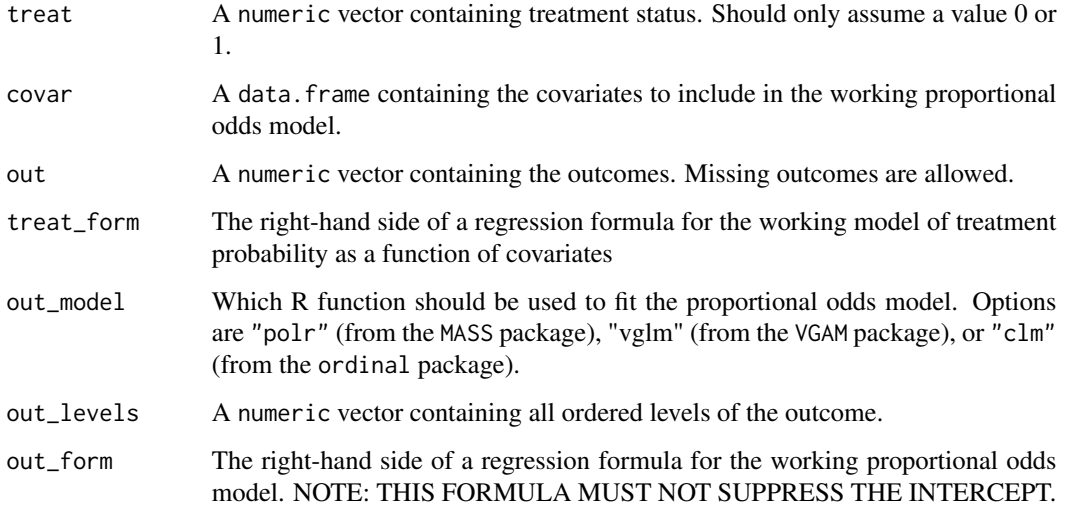

#### Value

Jackknife estimated log-odds

jack\_mannwhitney *Compute Mann-Whitney log-odds estimates.*

# Description

Compute Mann-Whitney log-odds estimates.

<span id="page-37-0"></span>38 jack\_marg\_cdf

# Usage

```
jack_mannwhitney(
  treat,
 covar,
 out,
  treat_form,
 out_levels,
 out_form,
 out_model
)
```
# Arguments

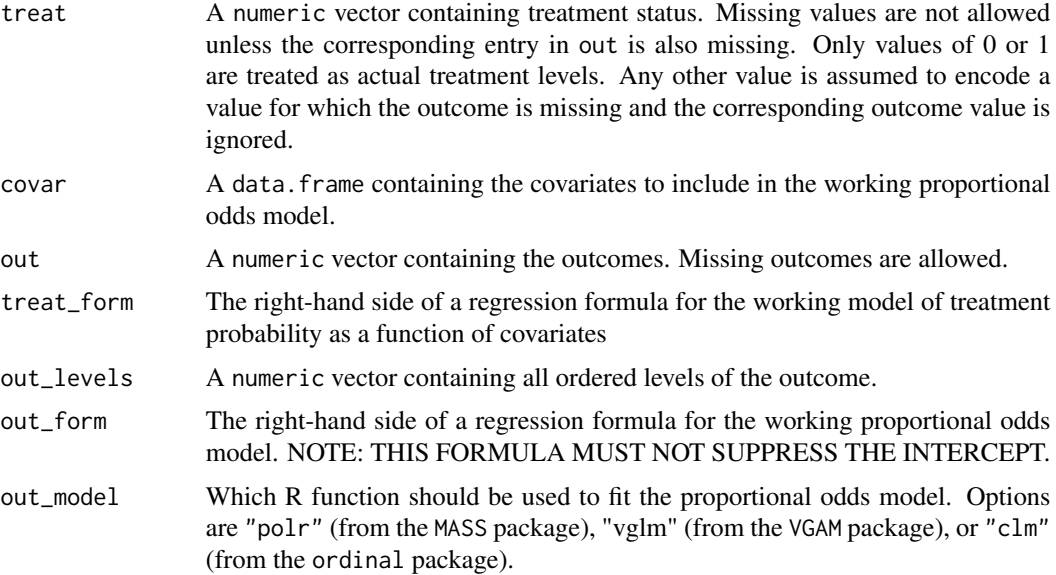

#### Value

Jackknife estimate of Mann-Whitney parameter

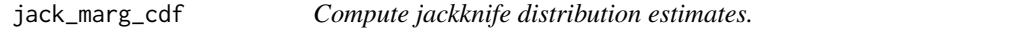

# Description

Compute jackknife distribution estimates.

#### Usage

jack\_marg\_cdf(treat, covar, out, treat\_form, out\_levels, out\_form, out\_model)

#### <span id="page-38-0"></span>jack\_wmean 39

#### Arguments

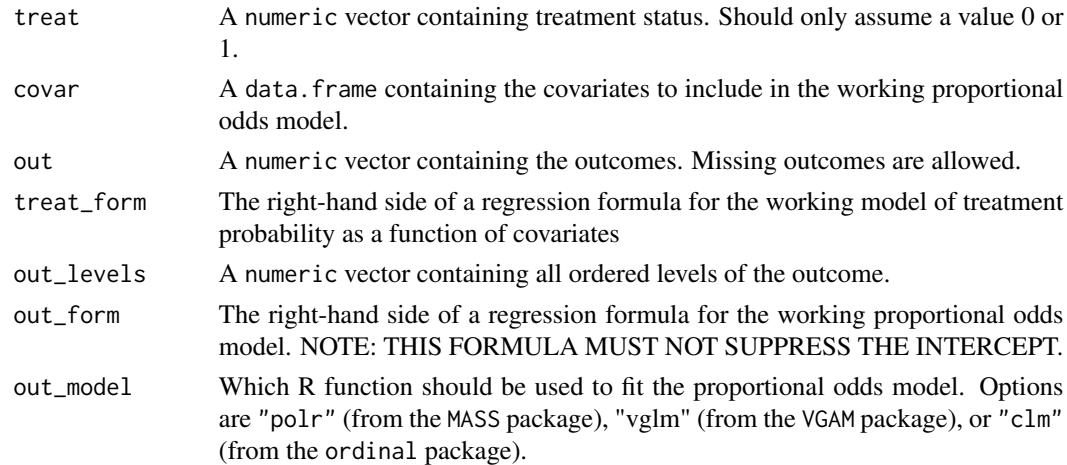

#### Value

Jackknife estimated distributions

jack\_wmean *Compute jackknife weighted mean estimates.*

# Description

Compute jackknife weighted mean estimates.

#### Usage

```
jack_wmean(
  treat,
  covar,
 out,
  treat_form,
 out_levels,
 out_form,
 out_weights,
  out_model
)
```
# Arguments

treat A numeric vector containing treatment status. Missing values are not allowed unless the corresponding entry in out is also missing. Only values of 0 or 1 are treated as actual treatment levels. Any other value is assumed to encode a value for which the outcome is missing and the corresponding outcome value is ignored.

<span id="page-39-0"></span>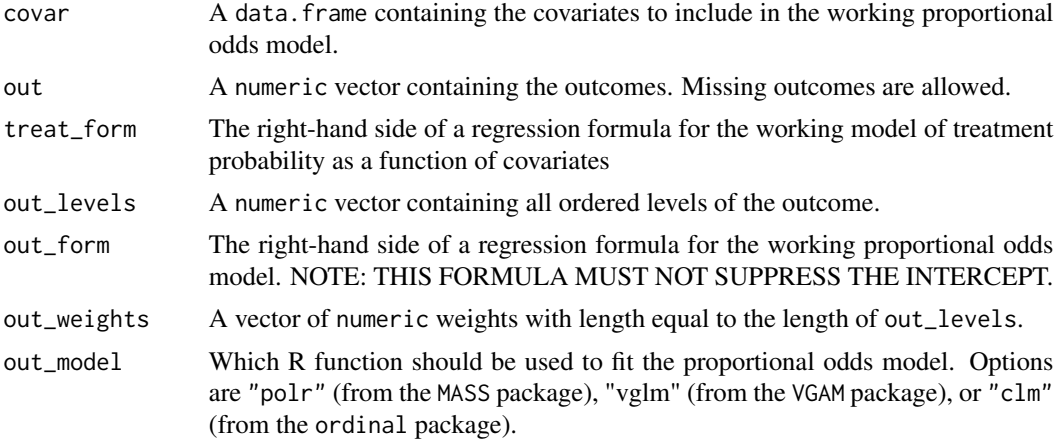

# Value

Jackknife-estimated weighted mean

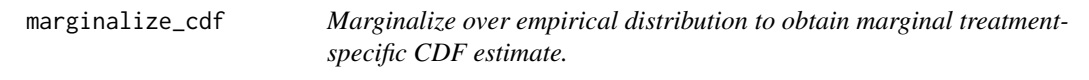

#### Description

Marginalize over empirical distribution to obtain marginal treatment-specific CDF estimate.

#### Usage

```
marginalize_cdf(cdf_est)
```
# Arguments

cdf\_est Estimates of treatment-specific conditional CDF.

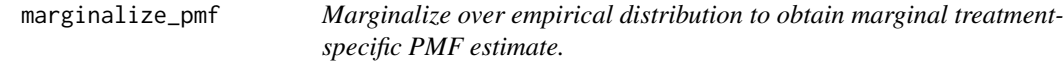

#### Description

Marginalize over empirical distribution to obtain marginal treatment-specific PMF estimate.

#### Usage

```
marginalize_pmf(pmf_est)
```
# <span id="page-40-0"></span>Arguments

pmf\_est Estimates of treatment-specific conditional PMF.

one\_boot\_logodds *Get one bootstrap computation of the log odds parameters.*

# Description

Get one bootstrap computation of the log odds parameters.

#### Usage

```
one_boot_logodds(
  treat,
 covar,
 out,
  treat_form,
 out_levels,
 out_form,
 out_model
)
```
#### Arguments

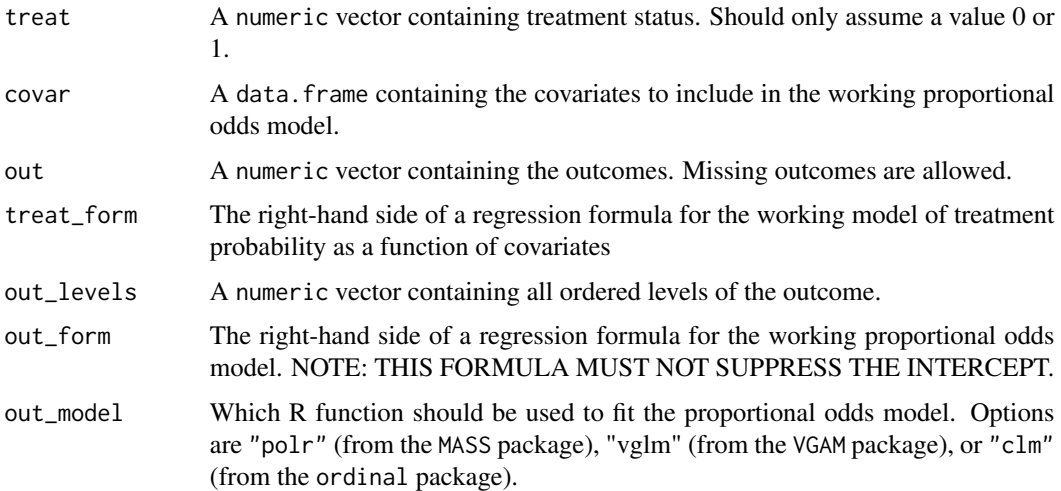

#### Value

Estimates of log odds for a particular bootstrap sample.

<span id="page-41-0"></span>one\_boot\_mannwhitney *Get one bootstrap computation of the Mann-Whitney parameter.*

# Description

Get one bootstrap computation of the Mann-Whitney parameter.

#### Usage

```
one_boot_mannwhitney(
  treat,
 covar,
 out,
  treat_form,
 out_levels,
 out_form,
 out_model
)
```
#### Arguments

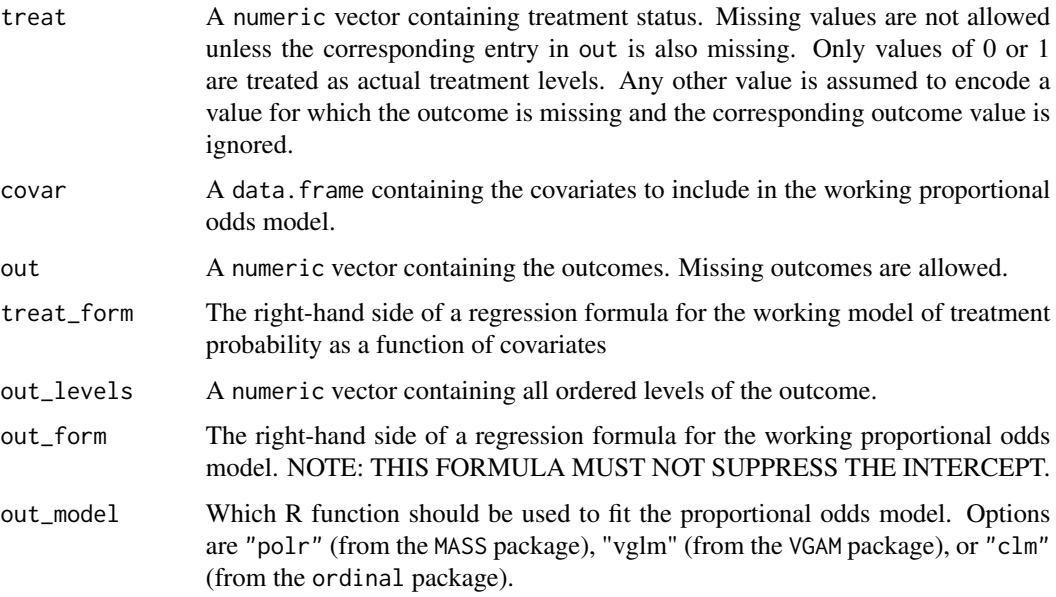

# Value

Estimates of Mann-Whitney parameter for a particular bootstrap sample.

<span id="page-42-0"></span>one\_boot\_marg\_dist *Get one bootstrap computation of the CDF and PMF estimates*

#### Description

Get one bootstrap computation of the CDF and PMF estimates

#### Usage

```
one_boot_marg_dist(
  treat,
  covar,
  out,
  treat_form,
  out_levels,
  out_form,
  out_model
)
```
#### Arguments

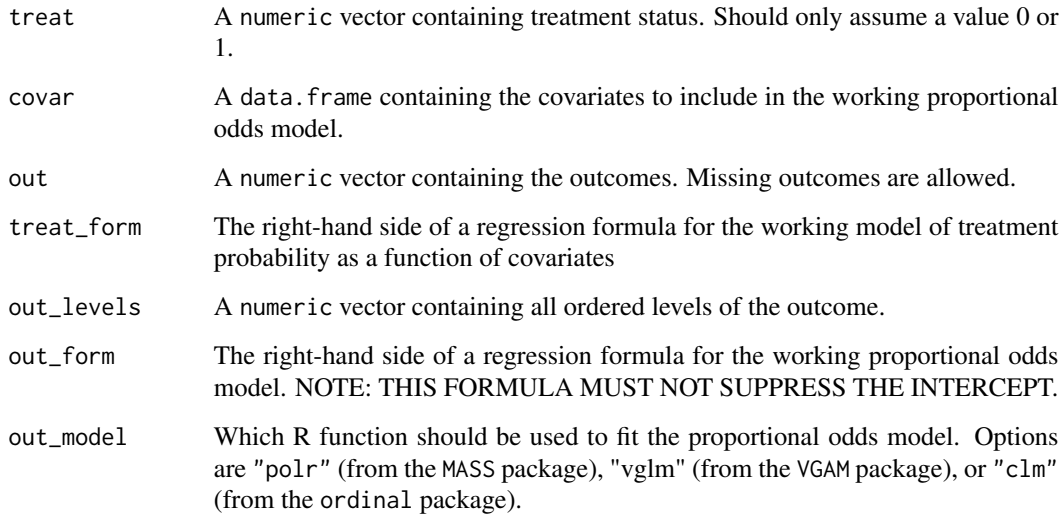

#### Value

Estimates of CDF and PMF for a particular bootstrap sample.

<span id="page-43-0"></span>

# Description

Get one bootstrap computation of the weighted mean parameters.

#### Usage

```
one_boot_wmean(
  treat,
  covar,
  out,
  treat_form,
  out_levels,
  out_form,
  out_weights,
  out_model
)
```
#### Arguments

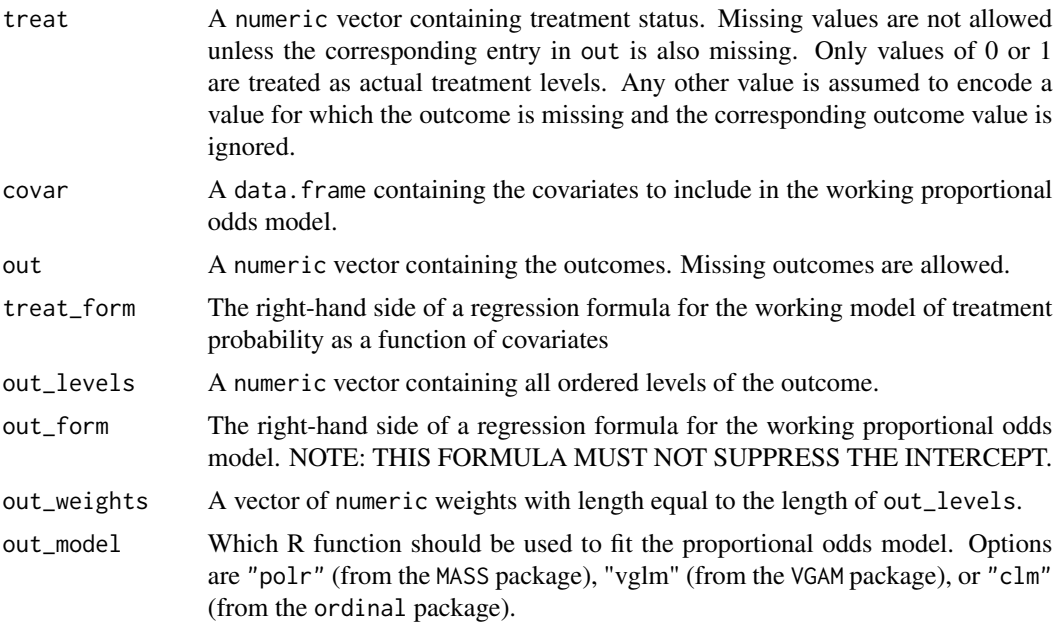

# Value

Estimates of weighted mean for a particular bootstrap sample.

<span id="page-44-0"></span>

#### Description

Print the output of a "drord" object.

#### Usage

```
## S3 method for class 'drord'
plot(
 x,
  treat_labels = c(1, 0),
 dist = "pmf",out_labels = if (dist == "pmf") { x$out_levels } else {
   x$out_levels[-length(x$out_levels)] },
  ...
)
```
#### Arguments

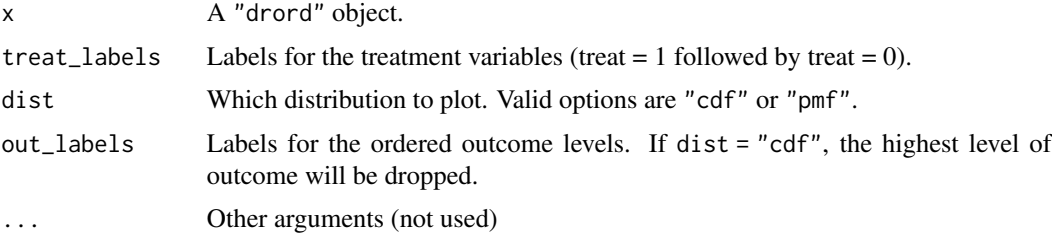

#### Value

A list with named entries plot (a ggplot2 object) and plot\_data, the data.frame from which the plot is made. The latter is included for additional modifications to the plot that are desired.

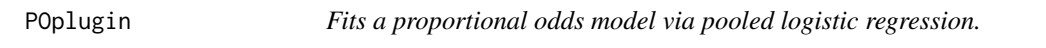

#### Description

The outcome in data (indicated in the form object) should be an ordered factor.

#### Usage

```
POplugin(form, data, weights = 1)
```
#### <span id="page-45-0"></span>Arguments

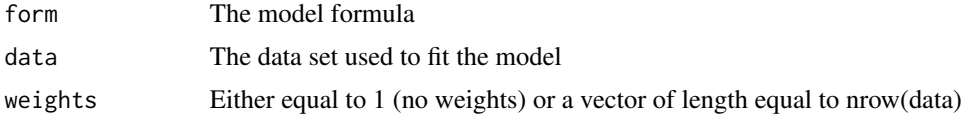

#### Value

A list with the fitted glm, the original data, levels of the outcome, and the outcome name

predict.POplugin *Predict method for a* POplugin *object*

#### Description

Predict method for a POplugin object

#### Usage

```
## S3 method for class 'POplugin'
predict(object, newdata = NULL)
```
# Arguments

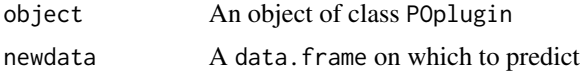

#### Value

A data frame with nrow = number of rows in newdata (or the orignal data frame) and with the number of columns equal to the number of levels of the outcome observed in the original data frame

print.drord *Print the output of a* "drord" *object.*

#### Description

Print the output of a "drord" object.

#### Usage

```
## S3 method for class 'drord'
print(x, ci = "bca", ...)
```
#### <span id="page-46-0"></span>trimmed\_logit 47

#### Arguments

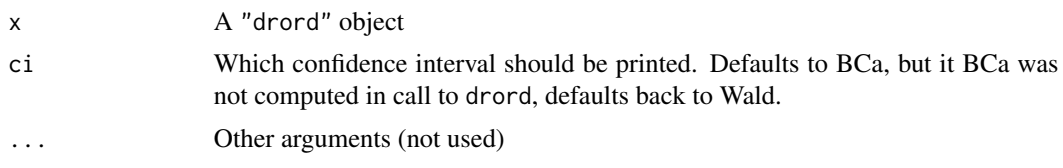

# trimmed\_logit *Trimmed logistic function*

#### Description

Trimmed logistic function

#### Usage

trimmed\_logit(x)

# Arguments

x A numeric between 0 and 1

wald\_ci\_wmean *Compute a Wald confidence interval for the weighted mean*

#### Description

Compute a Wald confidence interval for the weighted mean

#### Usage

```
wald_ci_wmean(wmean_est, alpha)
```
# Arguments

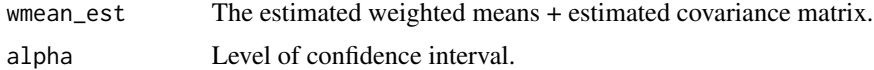

# Value

matrix with treatment-specific weighted mean CIs and CI for difference.

# <span id="page-47-0"></span>Index

```
∗ datasets
    covid19, 10
bca_interval, 3
bca_logodds, 3
bca_mannwhitney, 4
bca_marg_dist, 6
bca_wmean, 7
compute_trt_spec_bca_intervals, 8
compute_trt_spec_marg_dist_ptwise_ci,
        9
compute_trt_spec_marg_dist_simul_ci, 9
covid19, 10
drord, 10
eif_pmf_k, 13
eif_theta_k, 14
estimate_cdf, 14
estimate_ci_logodds, 15
estimate_ci_mannwhitney, 16
estimate_ci_marg_dist, 17
estimate_ci_wmean, 19
estimate_cond_mean, 20
estimate_eif_wmean, 21
estimate_logodds, 21
estimate_mannwhitney, 22
estimate_pmf, 22
estimate_treat_prob, 24
estimate_wmean, 24
evaluate_beta_cov, 25
evaluate_mannwhitney_gradient, 26
evaluate_marg_cdf_eif, 26
evaluate_marg_cdf_ptwise_ci, 27
evaluate_marg_dist_simul_ci, 27
evaluate_marg_pmf_eif, 28
evaluate_marg_pmf_ptwise_ci, 29
evaluate_theta_cov, 29
evaluate_trt_spec_pmf_eif, 30
```
evaluate\_trt\_spec\_theta\_eif, [30](#page-29-0) fit\_trt\_spec\_reg, [31](#page-30-0) get\_one\_logodds, [33](#page-32-0) get\_one\_mannwhitney, [34](#page-33-0) get\_one\_marg\_dist, [35](#page-34-0) get\_one\_wmean, [36](#page-35-0) getResponseFromFormula, [33](#page-32-0) jack\_logodds, [37](#page-36-0) jack\_mannwhitney, [37](#page-36-0) jack\_marg\_cdf, [38](#page-37-0) jack\_wmean, [39](#page-38-0) marginalize\_cdf, [40](#page-39-0) marginalize\_pmf, [40](#page-39-0) one\_boot\_logodds, [41](#page-40-0) one\_boot\_mannwhitney, [42](#page-41-0) one\_boot\_marg\_dist, [43](#page-42-0) one\_boot\_wmean, [44](#page-43-0) plot.drord, [45](#page-44-0) POplugin, [45](#page-44-0) predict.POplugin, [46](#page-45-0) print.drord, [46](#page-45-0) trimmed\_logit, [47](#page-46-0) wald\_ci\_wmean, [47](#page-46-0)